<span id="page-0-0"></span>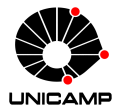

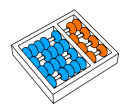

# Introdução ao Processamento Digital de Imagem MC920 / MO443

#### Prof. Hélio Pedrini

Instituto de Computação

#### UNICAMP

<http://www.ic.unicamp.br/~helio>

1º Semestre de 2024

# Roteiro

#### **[Realce](#page-2-0)**

- [Brilho e Contraste](#page-2-0)
- **•** [Histograma](#page-2-0)
- · Transformação da Escala de Cinza
- **Transformações Lineares e Não-Lineares**
- Equalização de Histograma
- · Hiperbolização de Histograma
- **•** [Filtragem de Imagens](#page-2-0)
- · Filtragem no Domínio Espacial
- Correlação e Convolução
- · Filtragem com Preservação de Bordas
- · Filtragem no Domínio de Frequência
- **Técnica de Meios-Tons**
- [Realce de Imagens Baseado em Cores](#page-2-0)

### <span id="page-2-0"></span>Realce de Imagens

- Técnicas de realce de imagens buscam acentuar ou melhorar a aparência de determinadas características da imagem, tornando-a mais adequada à aplicação em questão.
- $\bullet$  O realce é necessário quando a imagem sofre um processo de degradação ou perda de qualidade em decorrência de:
	- $\blacktriangleright$  introdução de ruído.
	- $\blacktriangleright$  perda de contraste.
	- $\blacktriangleright$  borramento.
	- ▶ distorção causada pelo equipamento de aquisição.
	- $\triangleright$  condição inadequada de iluminação.
- **•** Principais abordagens:
	- ▶ métodos no domínio espacial: processamento baseado na manipulação direta dos pixels das imagens.
	- ► métodos no *domínio de frequência:* processamento baseado na modificação da imagem com a aplicação de transformadas, como a de Fourier.

- O brilho está associado à sensação visual da intensidade luminosa de uma fonte.
- $\bullet$  A habilidade do sistema visual humano para discriminar níveis distintos de brilho é um aspecto importante na apresentação de resultados que envolvem imagens digitais.
- Evidências experimentais indicam que a sensibilidade do sistema visual humano ao brilho possui resposta logarítmica com relação à intensidade de luz incidente no olho.
- O fato de que o brilho percebido pelo sistema visual humano n˜ao corresponde a uma função linear da intensidade pode ser demonstrado por alguns fenômenos.

- O primeiro fenômeno, conhecido por bandas de Mach, é baseado no princípio de que o sistema visual tende a subestimar ou superestimar a intensidade próxima às transições entre regiões de intensidades diferentes.
- **•** Fenômeno descoberto pelo físico Ernst Mach (1838-1916).

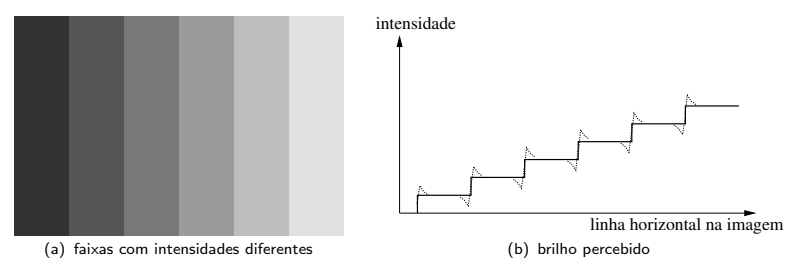

- **Embora a intensidade de cada faixa ou região da figura (a) seja constante,** percebe-se um padrão de brilho alterado, particularmente quando próximo das bordas.
- $\bullet$  A figura (b) mostra como o olho humano percebe uma transição abrupta de intensidade.
- $\bullet$  As linhas sólidas representam as intensidades reais, enquanto as linhas tracejadas representam o brilho percebido pelo olho humano.

- Outro fenômeno, conhecido como *contraste simultâneo*, está relacionado ao fato de que o brilho aparente de uma região depende fortemente da intensidade do fundo.
- Na figura a seguir, todos os quadrados centrais possuem exatamente a mesma intensidade, embora pareçam se tornar mais escuros à medida que as intensidades dos fundos se tornam mais claras.

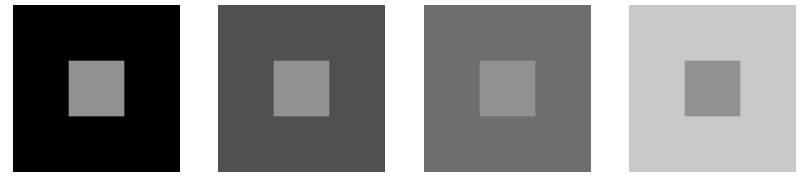

Outro exemplo de contraste simultâneo é conhecido como anel de Benussi-Koffka, em que um anel com intensidade uniforme aparenta ter brilho diferente quando uma reta separa os fundos da imagem.

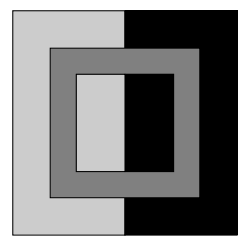

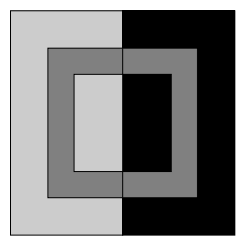

- O contraste pode ser definido como uma medida da variação relativa da luminância, ou seja, da intensidade luminosa por unidade de área.
- $\bullet$  Diversas formulações têm sido propostas para expressar o contraste.
- Segundo a lei de Weber, a resposta do sistema visual humano depende significativamente de variações locais de luminância, ao invés da luminância absoluta.

Um experimento utilizado para determinar a habilidade do sistema visual para discriminar mudanças de luminância consiste em apresentar, a um observador, um objeto com luminância  $L_F = L + \Delta L$  em um fundo  $L_B = L$ .

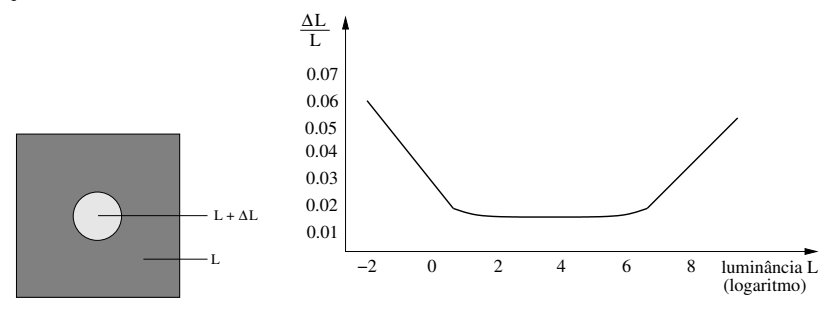

 $\bullet$  Uma questão de interesse é identificar qual a diferença  $\Delta L = L_{F} - L_{B}$ suficientemente necessária para o observador notar a mudança entre o objeto e o fundo.

- A lei de Weber estabelece que a intensidade adicional de estímulo (luminância) necessária para que o sistema visual humano possa observar uma alteração é proporcional à intensidade inicial, em uma relação constante.
- $\bullet$  Essa relação, chamada de *contraste de Weber* ou *lei de Weber-Fechner*, é definida como

$$
C_W = \frac{\Delta L}{L}
$$

- $\bullet$  O contraste mínimo para um observador detectar uma mudança em intensidade permanece aproximadamente constante sobre um grande intervalo de intensidades (figura (b)), devido às capacidades de adaptação do sistema visual humano.
- $\bullet$  Para esse intervalo, a relação de Weber é aproximadamente igual a 0.02 (ou 2%).
- Fora desse intervalo, a habilidade em discriminar intensidades pelo sistema visual humano diminui.

 $\bullet$  No caso de padrões periódicos (por exemplo, senoidais) com desvios simétricos variando de  $L_{\text{min}}$  a  $L_{\text{max}}$ , uma medida de contraste, proposta por Michelson (1927), é definida como

$$
C_M = \frac{L_{\max} - L_{\min}}{L_{\max} + L_{\min}}
$$

em que  $L_{\text{min}}$  e  $L_{\text{max}}$  correspondem à luminância (intensidade por unidade de área) mínima e máxima do padrão.

- As definições de contraste  $C_W$  e  $C_M$  não são equivalentes e não possuem o mesmo intervalo de valores.
- O contraste de Michelson pode variar de 0 a 1, enquanto o contraste de Weber pode variar de -1 a  $\infty$ .

- Embora essas medidas sejam bons preditores de contraste para padr˜oes simples, elas falham quando os estímulos tornam-se mais complexos e cobrem um intervalo de frequência maior.
- $\bullet$  Além disso, essas definições globais não são apropriadas para medir o contraste em imagens naturais, já que poucos pontos muito brilhantes ou muito escuros determinariam o contraste de toda a imagem, enquanto a percepção humana varia com a média local de luminância.
- Uma medida de contraste local foi definida por Beghdadi e Khellaf (1997). Dado um pixel f com coordenadas  $(x, y)$ , centrado em uma vizinhança  $w_f$ , o contraste no pixel é definido como

$$
C_f = \frac{|I_{(x,y)} - \bar{I}_{(x,y)}|}{\bar{I}_{(x,y)}}
$$

em que  $I_{(x,y)}$  é o nível de cinza do pixel e  $\overline{I}_{(x,y)}$  é o nível de cinza médio dentro da vizinhanca  $w_f$ .

- o O histograma de uma imagem corresponde à distribuição dos níveis de cinza da imagem.
- A figura a seguir mostra uma imagem e seu histograma correspondente.

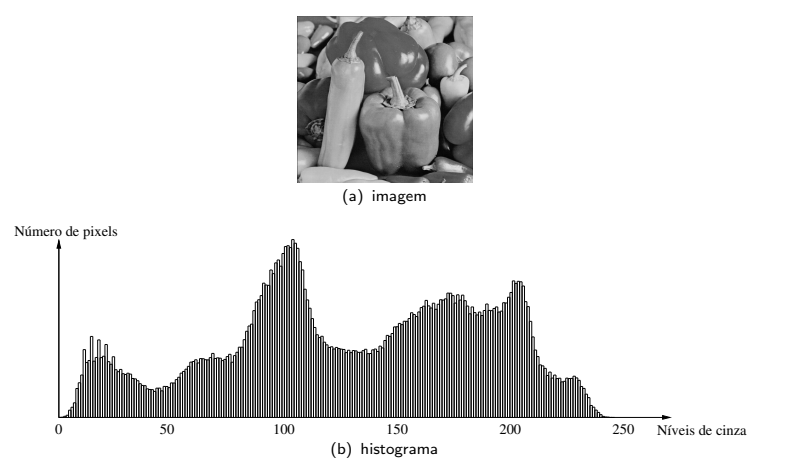

- $\bullet$  Seja f(x, y) uma imagem representada por uma matriz bidimensional, com dimensões  $M \times N$  pixels e contendo L níveis de cinza no intervalo [0,  $L_{\text{max}}$ ].
- O algoritmo a seguir calcula o histograma de uma imagem.

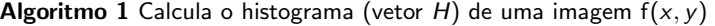

- 1: atribuir valor zero a todos os elementos do vetor
- 2: for  $i = 0$  até Lmax do
- 3:  $H[i] = 0$
- 4: end for
- 5: calcular distribuição dos níveis de cinza para cada pixel da imagem
- 6: for  $x = 0$  até  $M 1$  do
- 7: for  $y = 0$  até  $N 1$  do
- 8:  $H[f(x, y)] = H[f(x, y)] + 1$
- 9: end for
- 10: end for

- Uma imagem possui um único histograma, entretanto, a recíproca não é em geral verdadeira.
- O histograma pode ser visto como uma distribui¸c˜ao discreta de probabilidade, pois o número de pixels para um determinado nível de cinza pode ser utilizado para calcular a probabilidade de se encontrar um pixel com aquele valor de cinza na imagem.
- $\bullet$  Dessa forma, o histograma  $p_k(f)$  pode ser expresso como

$$
p_k(f) = \frac{n_k}{n} = \frac{H(k)}{MN}
$$

em que  $n_k = H(k)$  representa o número de ocorrências do nível de cinza k e  $n = MN$  corresponde ao número total de pixels na imagem f.

• Várias medidas estatísticas podem ser obtidas a partir do histograma de uma imagem, tais como valores mínimo e máximo, valor médio, variância e desvio padrão dos níveis de cinza da imagem.

O contraste de uma imagem pode ser avaliado observando-se o seu histograma.

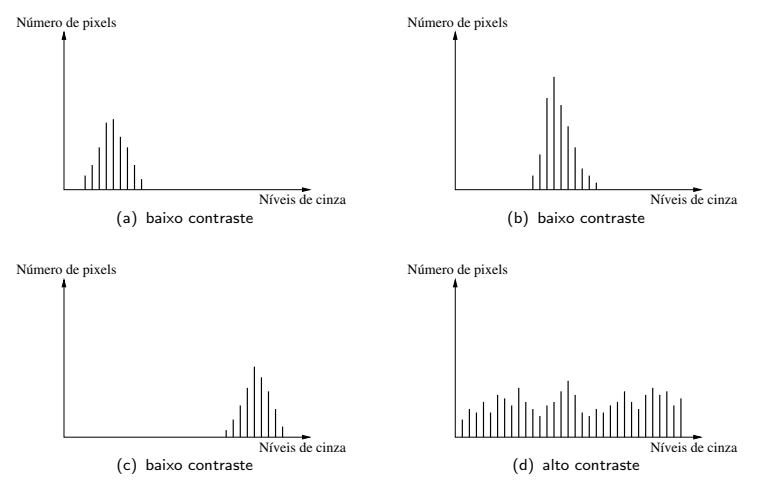

- Os histogramas mostrados nas figuras (a) a (c) apresentam escalas de n´ıveis de cinza estreitas e, portanto, correspondem a imagens de baixo contraste.
- Por outro lado, a figura (d) mostra um histograma com valores de n´ıveis de cinza melhor distribuídos ao longo da escala, correspondendo a uma imagem de alto contraste.

## Transformação da Escala de Cinza

- $\bullet$  O objetivo das transformações de contraste é melhorar a qualidade das imagens sob critérios subjetivos ao sistema visual humano, tornando mais fácil a percepção de informações contidas nas imagens.
- $\bullet$  O intervalo de contraste é a diferença entre os valores de intensidade máximo e mínimo que  $f(x, y)$  pode assumir.
- Quando uma imagem n˜ao ocupa todo o intervalo de cinza poss´ıvel, pode-se ampliar o intervalo de contraste.
- **Isso pode ser feito por meio de um mapeamento das variações de contraste dentro** do intervalo de níveis de cinza  $[L_{min}, L_{max}]$  da imagem original para a variação máxima do dispositivo de visualização, geralmente, no intervalo [0,255].
- Essa transforma¸c˜ao ´e realizada por uma fun¸c˜ao de mapeamento, tal que cada valor de cinza na imagem original é mapeado para um novo valor de cinza.

#### Transformação da Escala de Cinza

 $\bullet$  Uma função de transformação T de níveis de cinza pode ser descrita como

$$
g = T(f)
$$

em que  $f \in g$  representam o nível de cinza dos pixels de uma imagem de entrada f e da imagem modificada g, respectivamente.

· Dois exemplos de transformações são ilustrados na figura a seguir.

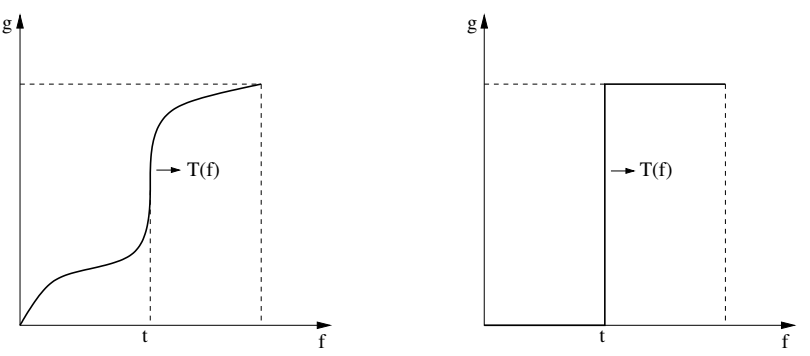

## Transformação da Escala de Cinza

- $\bullet$  Se  $\tau$  possui a forma mostrada na figura (a), o efeito dessa transformação produzirá uma imagem de maior contraste do que a original, por meio do escurecimento dos níveis abaixo de  $t$  e do clareamento daqueles acima de  $t$  na imagem original.
- Nessa técnica, conhecida como *alargamento de contraste*, os valores de  $f(x, y)$ abaixo de t são comprimidos pela função de transformação em uma estreita faixa de  $g(x, y)$  próxima do nível mais escuro; o efeito oposto ocorre para valores de  $f(x, y)$ maiores que t.
- A figura (b) produz uma imagem com dois n´ıveis de cinza, ou seja, uma imagem binária.

### Transformações Lineares e Não-Lineares

- $\bullet$  A escolha da função  $\tau$  determina qual será o efeito visual obtido e deve ser escolhida de acordo com a imagem original e o efeito desejado.
- · Uma transformação linear pode ser descrita como

<span id="page-21-0"></span>
$$
g = af + b \tag{1}
$$

tal que o parâmetro a controla a escala de níveis de cinza da imagem resultante e  $b$ ajusta seu brilho.

#### Transformações Lineares e Não-Lineares

- $\bullet$  Seja uma imagem de entrada com valores de níveis de cinza mínimo e máximo  $f_{\rm min}$  e  $f_{\text{max}}$ , respectivamente.
- $\bullet$  Para mapear o intervalo de intensidade  $[f_{min}, f_{max}]$  dessa imagem em uma nova imagem com intervalo  $[g_{\min}, g_{\max}]$ , pode-se utilizar a transformação

$$
g = \frac{g_{\max} - g_{\min}}{f_{\max} - f_{\min}} (f - f_{\min}) + g_{\min}
$$

**E** interessante notar que o valor

$$
a = \frac{g_{\text{max}} - g_{\text{min}}}{f_{\text{max}} - f_{\text{min}}}
$$

determina se o intervalo de níveis de cinza será expandido ou comprimido. Se o valor de  $a$  for 1, o intervalo permanece o mesmo, com os níveis de cinza apenas deslocados, dependendo de  $f_{\text{min}}$  e  $g_{\text{min}}$ . Se o valor de a for maior que 1, o intervalo é expandido; se for menor que 1, o intervalo é comprimido.

- $\bullet$  Uma função de alteração da escala de cinza muito útil é a transformação linear por partes, caracterizada pela existência de um conjunto de intervalos lineares.
- $\bullet$  O realce na imagem é realizado de acordo com as intensidades dos pixels que se situam em intervalos específicos.
- Quando a imagem a ser transformada apresenta histograma muito irregular ou quando o objetivo é salientar um aspecto específico da imagem, essa técnica pode oferecer melhores resultados que uma única transformação linear.

- A figura (a) mostra um exemplo de transformação linear por partes.
- A figura (c) apresenta o resultado da alteração da escala de cinza da imagem original, mostrada em (b), obtido pela transformação linear por partes.

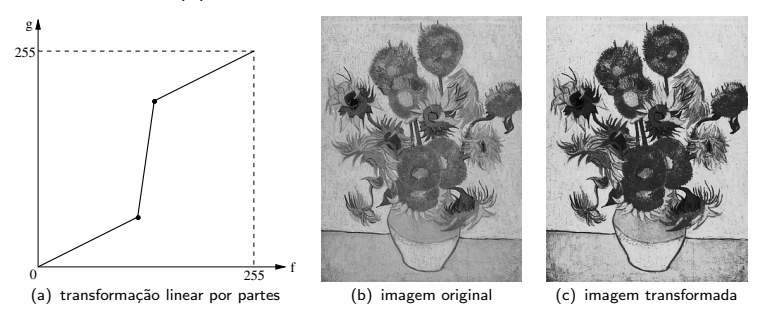

- Outra função linear comum é a transformação inversa, que produz o negativo de uma imagem.
- Nessa transformação, a intensidade da imagem de saída diminui à medida que a intensidade da imagem de entrada aumenta.
- $\bullet$  As figuras (a) e (b) ilustram o uso da transformação inversa.

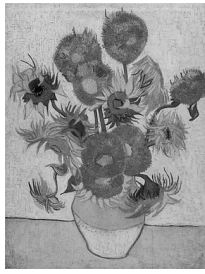

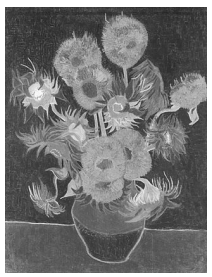

(a) imagem original (b) negativo da imagem

- $\bullet$  Funcões de mapeamento não-lineares também podem ser utilizadas para realçar detalhes específicos na imagem.
- $\bullet$  Enquanto em uma transformação linear o parâmetro  $a$  da equação [1](#page-21-0) é fixo, em uma transformação não-linear este parâmetro pode variar.
- As principais transformações de contraste não-lineares são baseadas nas funções:
	- $\blacktriangleright$  logaritmo.
	- $\blacktriangleright$  raiz quadrada.
	- $\blacktriangleright$  exponencial.
	- $\blacktriangleright$  quadrado.

- **•** A transformação pelo *logaritmo* substitui cada valor de pixel da imagem pelo seu logaritmo.
- $\bullet$  Essa transformação propicia um realce maior nos pixels de baixa intensidade, ou seja, regiões escuras da imagem.
- Muitas implementações utilizam o logaritmo base 10 ou natural, embora a base não influencie o comportamento da curva, apenas a escala dos valores resultantes.
- Uma vez que a função logaritmo não é definida para o valor 0, o qual pode estar presente na imagem, a transformação é descrita pela função  $g = T(f) = a \log(f + 1)$ , em que a é um fator de ajuste para manter os valores de intensidade resultantes dentro do intervalo válido, tipicamente [0, 255].
- $\bullet$  Caso  $f_{\text{max}}$  seja a maior intensidade presente na imagem, o parâmetro a poderia ser dado por  $a = 255/\log(1 + f_{\text{max}})$ .

- A transformação exponencial substitui cada valor de pixel da imagem pelo seu exponencial.
- Essa transforma¸c˜ao propicia um realce maior nos pixels de alta intensidade, ou seja, regiões claras da imagem.
- Uma vez que os pixels da imagem de entrada podem assumir o valor 0, a transformação é descrita pela função  $g = T(f) = a(e^f - 1)$ , para evitar que o valor resultante seja deslocado pelo parâmetro a.

- A transformação *quadrado* é descrita pela função  $\mathit{g} = \mathcal{T}(f) = \mathit{af}^2.$
- Semelhante à função exponencial, a transformação quadrado aumenta o contraste das regiões da imagem com média e alta intensidades.
- A transformação pela *raiz quadrada* é descrita pela função  $g = T(f) = a\sqrt{f}$ .
- **Semelhante à função logaritmo, a transformação raiz quadrada aumenta o contraste** das regiões da imagem com baixa e média intensidades.

· Ilustrações das principais transformações lineares e não-lineares da escala de cinza.

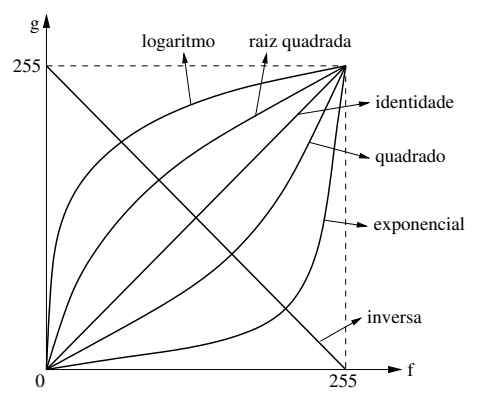

· Exemplos de resultados da aplicação de um conjunto de transformações não-lineares a uma imagem de entrada.

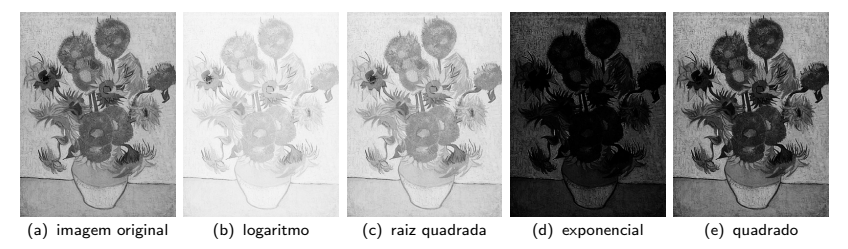

- $\bullet$  A escolha adequada de uma transformação da escala de cinza é, em geral, essencialmente empírica.
- Entretanto, há uma classe de métodos em que a transformação tem por finalidade produzir uma imagem cujo histograma tenha um formato desejado.
- Um desses métodos é a *equalização de histograma*: modifica o histograma da imagem original f de tal forma que a imagem transformada g possua uma distribuição mais uniforme dos seus níveis de cinza, ou seja, os níveis devem aparecer na imagem aproximadamente com a mesma frequência.
- Os níveis de cinza de uma imagem podem ser considerados como variáveis aleatórias no intervalo [0, 1].
- Se os níveis de cinza forem variáveis contínuas, os valores originais e transformados podem ser caracterizados por suas funções densidade de probabilidade  $p_f(f)$  e  $p_{\varphi}(g)$ , respectivamente.

- $\bullet$  Os valores de  $f$  e  $g$  representam os níveis de cinza das imagens original e transformada, ambos normalizados no intervalo [0, 1].
- A função densidade de probabilidade dos níveis de cinza transformados pode ser obtida a partir da função  $p_f(f)$  e da transformação  $T(f)$ , monotonicamente crescente no intervalo  $0 \le f \le 1$ , como

<span id="page-33-1"></span>
$$
\rho_{g}(g) = \left[\rho_{f}(f)\frac{df}{dg}\right]_{f=T^{-1}(g)}
$$
\n(2)

em que  $f = \mathcal{T}^{-1}(g)$  é a transformação inversa dos níveis de cinza  $g$  para  $f$ .

 $\bullet$  Uma função de transformação  $\tau$  que pode ser utilizada é a *função de distribuição* acumulada de f, definida como

<span id="page-33-0"></span>
$$
g = T(f) = \int_0^f p_f(w)dw \quad 0 \le f \le 1 \tag{3}
$$

em que w é uma variável da integração.

 $\bullet$  A partir da equação [3,](#page-33-0) a derivada de g com relação a f é

$$
\frac{dg}{df} = p_f(f)
$$

 $\bullet$  Substituindo-se *df / dg* na equação [2,](#page-33-1) resulta

$$
\rho_{\mathcal{g}}(g) = \left[\rho_f(f)\frac{1}{\rho_f(f)}\right]_{f = \mathcal{T}^{-1}(g)} = 1\Bigg|_{f = \mathcal{T}^{-1}(g)} = 1 \hspace{1cm} 0 \leq g \leq 1
$$

que é uma função de densidade uniforme no intervalo definido para  $g$ , ou seja,  $[0, 1]$ .

- Pode-se concluir que o uso da função de distribuição acumulada como a função de transformação,  $g = T(f)$ , produz uma imagem cujos níveis de cinza possuem densidade uniforme.
- Em termos de realce de imagens, esse resultado pode implicar um aumento significativo da escala de níveis de cinza dos pixels da imagem.

 $\bullet$  Antes de reformular os conceitos anteriores para o caso discreto, um exemplo é apresentado a seguir.

#### Exemplo:

Seja a função de densidade de probabilidade dada por

$$
p_f(f) = \begin{cases} -\frac{f}{2} + 1, & 0 \le f \le 1 \\ 0, & \text{caso contrário} \end{cases}
$$

Essa função de densidade de probabilidade é mostrada na figura (a) a seguir. Substituindo a função  $p_f(f)$  na equação [3,](#page-33-0) tem-se que

$$
g = T(f) = \int_0^f \left(-\frac{w}{2} + 1\right) dw = \left(-\frac{w^2}{4} + w\right)\Big|_0^f = -\frac{f^2}{4} + f
$$
Portanto,  $f^2-4f+4g=0$ . Resolvendo para  $f$  em termos de  $g$ , tem-se

$$
f = T^{-1}(g) = 2 \pm 2\sqrt{1 - g}
$$

Desde que  $f$  está no intervalo [0, 1], apenas a solução  $f = \mathcal{T}^{-1}(g) = 2 - 2\sqrt{1-g}$  é válida.

A função densidade de probabilidade de  $g$  é obtida por meio da equação [2,](#page-33-0) ou seja

$$
\rho_{g}(g) = \left[\rho_{f}(f)\frac{df}{dg}\right]_{f=T^{-1}(g)} = \left[\left(-\frac{f}{2}+1\right)\frac{df}{dg}\right]_{f=2-2\sqrt{1-g}} = \\ = -\frac{1}{2}(2-2\sqrt{1-g}) + 1\frac{d}{dg}(2-2\sqrt{1-g}) = \\ = \sqrt{1-g}\frac{1}{\sqrt{1-g}} = 1 \qquad 0 \le g \le 1
$$

que é uma densidade uniforme no intervalo desejado.

A figura (b) mostra a função de transformação  $T(f)$  e a figura (c) mostra a função densidade  $p_g(g)$ .

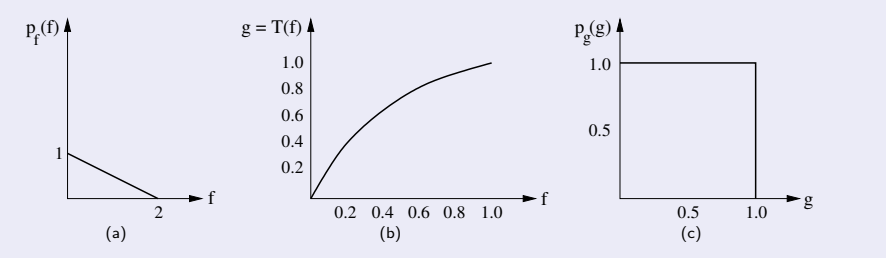

Figura: Método de transformação por densidade uniforme. (a) função de densidade de probabilidade original; (b) função de transformação; (c) densidade uniforme.

- Os conceitos previamente discutidos devem ser expressos na forma discreta para serem úteis em processamento de imagens.
- $\bullet$  Dada uma imagem contendo  $n = M \times N$  pixels, assumindo valores discretos para os níveis de cinza  $k = 0, 1, \ldots, L - 1$ , uma forma de se equalizar um histograma é utilizar a função de distribuição acumulada de probabilidade, a qual pode ser expressa por

<span id="page-38-0"></span>
$$
g_k = T(f_k) = \sum_{i=0}^k p_f(f_i) = \sum_{i=0}^k \frac{n_i}{n} \qquad k = 0, 1, \ldots, L-1 \qquad (4)
$$

em que  $n_i$  é o número de ocorrências do nível de cinza i, e  $p_f (f_i)$  é a probabilidade do *i*-ésimo nível de cinza.

- $\bullet$  A equação [4](#page-38-0) é a forma discreta da função de transformação dada pela equação [3.](#page-33-1)
- **Para que a função de distribuição acumulada de probabilidade, mostrada na** equação [4,](#page-38-0) possa ser utilizada para equalizar o histograma de uma imagem, deve-se normalizar os níveis de cinza da imagem no intervalo  $0 \le f_k \le 1$ .

 $\bullet$  O algoritmo abaixo apresenta a técnica de equalização de histograma por meio da função de distribuição acumulada de probabilidade.

#### Algoritmo 2 Equalização de histograma

- 1: calcular o histograma da imagem a ser transformada
- 2: normalizar o histograma, tal que  $0 \le f_k \le 1$
- 3: for  $k = 0$  até  $l 1$  do
- 4: calcular fun¸c˜ao distribui¸c˜ao acumulada de probabilidade

$$
5: \quad g_k = \sum_{i=0}^k p_f(f_i)
$$

- 6: arredondar valor para nível de cinza mais próximo
- 7:  $g_k = \text{round}(g_k \times L_{\text{max}})$
- 8: end for
- 9: agrupar valores  $f_k$  para formar  $g_k$

· Exemplo de aplicação da equalização de histograma.

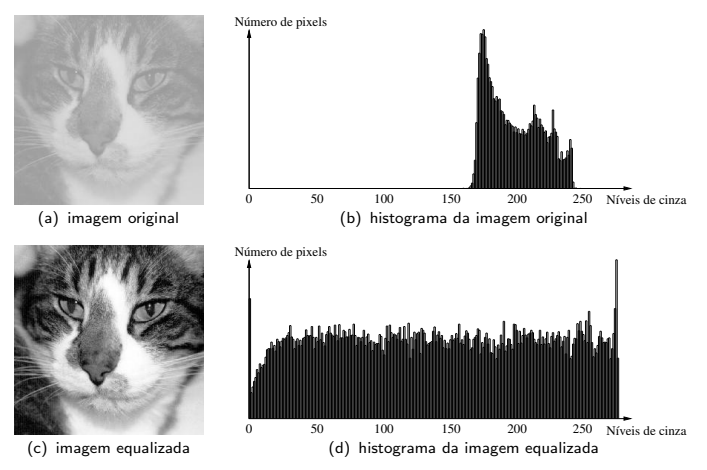

- $\bullet$  A equalização de histograma possui a vantagem de ser completamente automática com relação às técnicas manuais de alteração de contraste.
- $\bullet$  Entretanto, há situações nas quais a equalização de histograma pode degradar uma imagem: um exemplo é quando a imagem a ser transformada possui um histograma com grande concentração de pixels em poucos níveis de cinza.

#### Exemplo:

Ilustração da equalização de histograma de uma imagem com oito níveis de cinza, conforme distribuição mostrada a seguir.

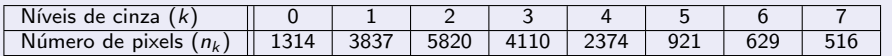

Tabela: Histograma a ser equalizado.

Inicialmente, deve-se encontrar a probabilidade  $p_f$  com que cada nível de cinza k aparece na imagem f, ou seja

> $p_f(f_0) = 1314/19521 \approx 0.067$  $p_f(f_1) = 3837/19521 \approx 0.197$  $p_f(f_2) = 5820/19521 \approx 0.298$  $p_f(f_3) = 4110/19521 \approx 0.211$  $p_f(f_4) = 2374/19521 \approx 0.122$  $p_f(f_5) = 921/19521 \approx 0.047$  $p_f(f_6) = 629/19521 \approx 0.032$  $p_f(f_7) = 516/19521 \approx 0.026$

Calculando a função distribuição acumulada de probabilidade, obtém-se

$$
g_0 = T(f_0) = \sum_{i=0}^{0} p_f(f_0) = 0.067
$$
  

$$
g_1 = T(f_1) = \sum_{i=0}^{1} p_f(f_1) = 0.264
$$

De forma similar

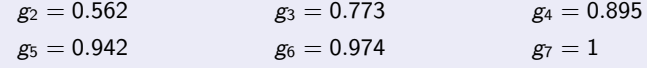

Como a imagem foi quantizada com oito níveis de cinza, cada valor  $g_k$  deverá ser substituído pelo nível de cinza mais próximo, ou seja

 $g_0 = g_0 \times 7 = 0.067 \times 7 = 0.469 \approx 0$ 

Analogamente para os outros valores de  $g_k$ , tem-se

$$
g_1 = 0.264 \times 7 = 1.848 \approx 2
$$
  
\n
$$
g_2 = 0.562 \times 7 = 3.934 \approx 4
$$
  
\n
$$
g_3 = 0.773 \times 7 = 5.411 \approx 5
$$
  
\n
$$
g_4 = 0.895 \times 7 = 6.265 \approx 6
$$
  
\n
$$
g_5 = 0.942 \times 7 = 6.594 \approx 7
$$
  
\n
$$
g_6 = 0.974 \times 7 = 6.818 \approx 7
$$
  
\n
$$
g_7 = 1 \times 7 = 7
$$

O nível original  $f_0 = 0$  é mapeado para o nível  $g_0 = 0$ , ou seja, os 1314 pixels que apresentavam nível de cinza 0 permanecem inalterados.

De forma similar, os pixels com nível de cinza 1 são mapeados para o nível 2 e assim por diante.

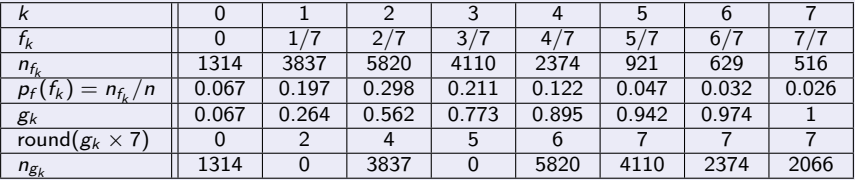

Os resultados da equalização estão mostrados a seguir.

A função round(x) aproxima o argumento x para seu valor inteiro mais próximo.

As figuras (a) e (b) mostram o histograma original e equalizado, respectivamente.

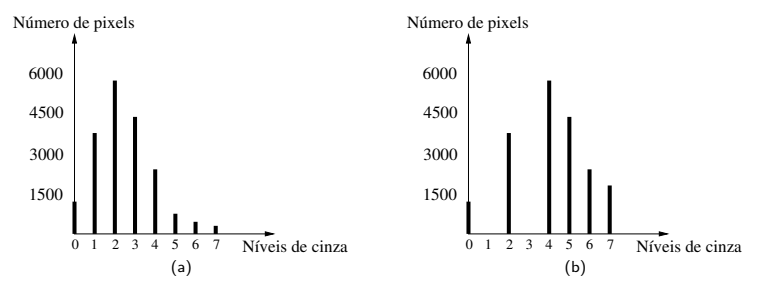

- Pode-se observar que os n´ıveis de cinza da imagem resultante n˜ao ocorrem uniformemente com a mesma frequência, o que caracterizaria uma equalização de histograma ideal.
- Entretanto, o histograma original, tipicamente de uma imagem escura, foi transformado em uma imagem com níveis de cinza melhor distribuídos.

## Hiperbolização de Histograma

- A técnica de *hiperbolização de histograma* tem como objetivo melhorar a qualidade visual da imagem transformada levando-se em conta aspectos relativos à percepção de brilho, ao invés da redistribuição dos níveis de cinza de forma uniforme, como ocorre na equalização de histograma.
- $\bullet$  A hiperbolização de histograma é baseada na lei de Weber-Fechner, a qual estabelece que o sistema visual humano possui resposta logarítmica com relação ao brilho percebido.
- A imagem original ´e transformada de modo a produzir um histograma uniforme do brilho percebido, cuja forma é hiperbólica.

- Apesar de sua grande utilização em realce de imagens, a técnica de equalização de histograma apresenta a característica de alterar o histograma da imagem, porém, sempre de acordo com uma função de transformação padrão, tipicamente definida como a função de distribuição acumulada dos níveis de cinza da imagem.
- $\bullet$  Há situações em que é desejável poder definir formas específicas para o histograma da imagem.
- $\bullet$  A técnica conhecida como *especificação de histograma* transforma uma imagem de forma que seu histograma apresente uma distribuição particular.

- $\bullet$  Sejam  $p_f(f)$  e  $p_h(h)$  as funções densidade de probabilidade original e especificada, respectivamente.
- Conforme visto anteriormente, o histograma da imagem original f pode ser equalizado pela função de transformação

$$
g_k = T_1(f_k) = \sum_{i=0}^k p_f(f_i) \qquad k = 0, 1, \ldots, L-1 \qquad (5)
$$

em que  $f \in g$  representam os níveis de cinza das imagens original e equalizada, respectivamente.

- $\bullet$  Seja  $T_2(h)$  a função de transformação que realiza a equalização do histograma especificado, como ilustrado na figura (a) a seguir.
- $\bullet$  Assim, uma maneira de obter os níveis de cinza z da imagem é calcular a função de transformação inversa,  $h = \mathcal{T}_2^{-1}(g)$ , como mostrado na figura (b).

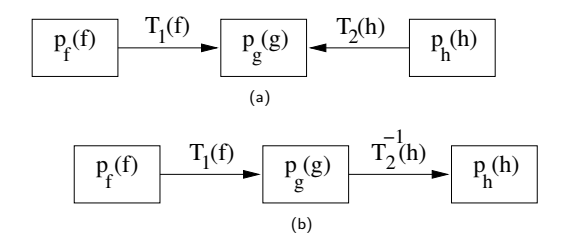

Figura: Especificação de histograma. (a) equalização do histograma especificado pela função  $T_2(h)$ ; (b) cálculo da função de transformação inversa  $T_2^{-1}(h)$ .

- Portanto, a especificação de histograma envolve a aplicação de duas funções de transformação,  $\mathcal{T}_1(f)$  seguida de  $\mathcal{T}_2^{-1}(h)$ .
- **Esse mapeamento pode ser combinado em uma única expressão para produzir os** níveis especificados a partir dos pixels originais, ou seja

$$
h=\mathcal{T}_2^{-1}(\mathcal{T}_1(f))
$$

- $\bullet$  Assim, a especificação de histograma pode ser realizada pela determinação de  $T_1(f)$ e sua combinação com a função de transformação inversa  $\, T_{2}^{-1}.$
- Para o caso em que os níveis de cinza da imagem são considerados como variáveis contínuas, a função inversa poderia ser obtida analiticamente.
- . Na forma discreta, o número de níveis de cinza é, em geral, relativamente pequeno, tornando viável o cálculo do mapeamento de cada valor de pixel da imagem.

#### Exemplo:

Deseja-se modificar o histograma original apresentado no exemplo mostrado anteriormente (equalização de histograma), tal que a distribuição de pixels resultante seja dada pela tabela a seguir.

Tabela: Histograma a ser modificado.

| Níveis de cinza $(k)$    |  |       |       |       |  |
|--------------------------|--|-------|-------|-------|--|
| Número de pixels $(n_k)$ |  |       | 7769. | 3946  |  |
| $p_h(h_k) = n_{h_k}$     |  | 0.098 | 0.398 | 0.202 |  |

O próximo passo consiste em obter a função de distribuição acumulada de probabilidade desejada. Analogamente ao cálculo da distribuição acumulada para o histograma original, obtém-se

$$
h_0 = T_2(h_0) = \sum_{i=0}^{0} p_h(h_0) = 0
$$

De forma similar

 $h_1 = 0$   $h_2 = 0$   $h_3 = 0.098$   $h_4 = 0.299$  $h_5 = 0.697$   $h_6 = 0.899$   $h_7 = 1$ 

O cálculo da função inversa consiste em encontrar, para cada valor de  $g_k$ , o valor de  $h_k$ mais próximo a  $g_k$ . Por exemplo, o valor  $h_k$  que mais se aproxima de  $g_2 = 0.562$  é  $T_1(h_5) = 0.697$ , ou seja,  $T_2^{-1}(0.697) = h_5$ .

Portanto, os pixels que, após a equalização do histograma original, foram realocados para o nível de cinza  $g_2$ , serão mapeados para o nível de cinza  $h_5$ .

Isso significa que os 5820 pixels que apresentavam originalmente o n´ıvel de cinza 2 e que foram transferidos para  $g_4$  devido à equalização serão novamente transferidos para  $h_5$ para satisfazer a especificação de histograma. Os demais valores de  $g_k$  podem ser obtidos de forma análoga.

Assumindo que o cálculo da inversa, para um determinado valor de  $g_k$  percorrerá os diversos valores de  $v_k$ , armazenando o índice do último valor que seja mais próximo de  $g_k$ , obtém-se

 $g_0 = 0.067 \rightarrow h_3$   $g_1 = 0.264 \rightarrow h_4$   $g_2 = 0.562 \rightarrow h_5$   $g_3 = 0.773 \rightarrow h_5$  $g_4 = 0.895 \rightarrow h_6$   $g_5 = 0.942 \rightarrow h_6$   $g_6 = 0.974 \rightarrow h_7$   $g_7 = 1 \rightarrow h_7$ 

É importante ressaltar que, se o cálculo da função inversa assumisse outra estratégia para mapear os níveis de cinza, por exemplo, armazenando-se o índice do primeiro valor que se aproximasse de  $g_k$ , o mapeamento produziria outros resultados.

A tabela a seguir apresenta os valores obtidos para o histograma resultante.

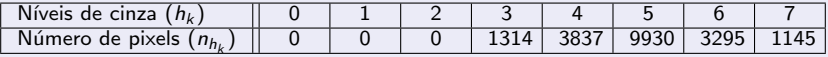

Para facilitar a comparação entre o histograma especificado e o histograma obtido, a figura a seguir apresenta cada um deles.

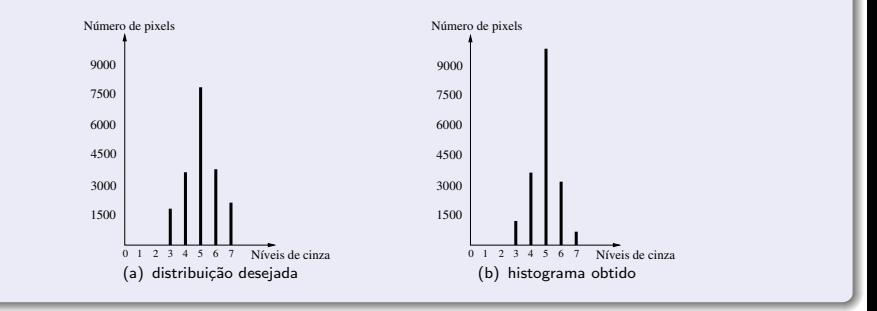

Pode-se observar que, embora cada um dos níveis de cinza especificados possua uma determinada quantidade de pixels, o histograma resultante n˜ao possui exatamente a mesma forma do histograma especificado.

Assim como no caso da equalização de histograma, essa diferença se deve ao fato de que a transformação produz resultados exatos apenas no caso contínuo.

# Filtragem de Imagens

- . As operações de filtragem podem ser realizadas tanto no domínio do espaço quanto de frequência.
- Os filtros são normalmente classificados em três categorias:
	- $\rightharpoonup$  passa-baixas.
	- passa-altas.
	- $\rightharpoonup$  passa-faixa.
- A figura abaixo ilustra esses tipos de filtros no domínio de frequência para o caso unidimensional.

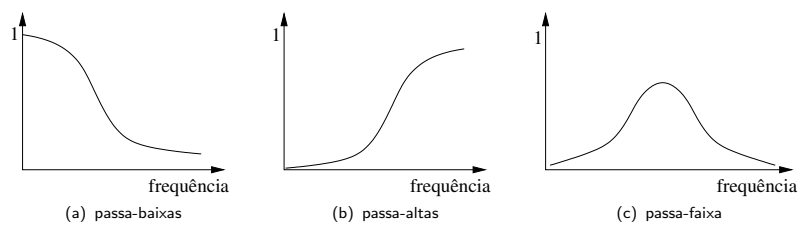

# Filtragem de Imagens

- Um filtro passa-baixas atenua as altas frequências que estão relacionadas com a informação de detalhes da imagem.
- $\bullet$  Um filtro passa-altas realça as altas frequências e são normalmente usados para realçar os detalhes na imagem.
- Um filtro passa-faixa seleciona um intervalo de frequências do sinal para ser realçado.
- $\bullet$  O efeito visual de um filtro passa-baixas é o de suavização da imagem, uma vez que as altas frequências, que correspondem às transições abruptas, são atenuadas. A suavização tende também, pelas mesmas razões, a minimizar o efeito do ruído em imagens.
- Para filtros passa-altas, o efeito obtido é, em geral, o de tornar mais nítidas as transições entre regiões diferentes, conhecidas como bordas. Um efeito indesejado desses filtros é o de enfatizar o ruído presente na imagem.

- $\bullet$  O *domínio espacial* refere-se ao próprio plano da imagem, ou seja, ao conjunto de pixels que compõe uma imagem.
- $\bullet$  No domínio espacial, o nível de cinza de um ponto  $f(x, y)$  após a transformação depende do valor do nível de cinza original do ponto e de outros pontos da vizinhança de  $f(x, y)$ .
- $\bullet$  Em geral, os pontos mais próximos contribuem mais significativamente para o novo valor de nível de cinza do que os pontos mais afastados.
- Os operadores de filtragem são geralmente classificados em filtros lineares e n˜ao-lineares.
- Filtros lineares calculam o valor resultante do pixel  $f'(x, y)$  como uma combinação linear dos níveis de cinza em uma vizinhança local do pixel  $f(x, y)$  na imagem original.

- $\bullet$  No domínio espacial, o processo de filtragem normalmente é realizado por meio de matrizes denominadas *máscaras*, as quais são aplicadas sobre a imagem.
- $\bullet$  A cada posição da máscara está associado um valor numérico, chamado de peso ou coeficiente.
- A aplicação da máscara com centro na coordenada  $(x, y)$ , sendo x a posição da coluna e y a posição de uma dada linha da imagem, consiste na substituição do valor do pixel na posição  $(x, y)$  por um novo valor, o qual depende dos valores dos pixels vizinhos e dos pesos da máscara.
- Os coeficientes do filtro são multiplicados pelos níveis de cinza dos pixels correspondentes e então somados, substituindo o nível de cinza do pixel central.

 $\bullet$  A figura abaixo mostra uma máscara genérica de 3  $\times$  3 pixels. Denotando os níveis de cinza da imagem sob a máscara por  $z_i = f(x, y)$ ,  $1 \le i \le 9$ , a resposta da máscara é

$$
R = w_1 z_1 + w_2 z_2 + \ldots + w_9 z_9 = \sum_{i=1}^{9} w_i z_i \tag{6}
$$

em que  $w_i$  representa os coeficientes da máscara.

<span id="page-62-0"></span>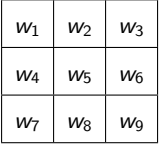

Figura: Máscara de  $3 \times 3$  pixels com coeficientes arbitrários.

- $\bullet$  Se o centro da máscara estiver em uma posição  $(x, y)$  na imagem, o nível de cinza do pixel posicionado em  $(x, y)$  será substituído por R, conforme equação [6.](#page-62-0)
- $\bullet$  A máscara é então movida para a próxima posição de pixel na imagem e o processo se repete até que todas as posições de pixels tenham sido cobertas.
- $\bullet$  A figura a seguir ilustra essa operação, em que a imagem e a máscara possuem dimensões  $M \times N$  e  $m \times n$  pixels, respectivamente.

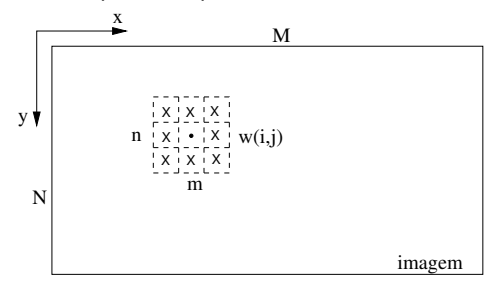

- · Dois conceitos estão relacionados à filtragem espacial, a correlação e a convolução.
- .<br>• Para ilustrar o funcionamento de cada uma dessas duas operações, a filtragem será inicialmente aplicada a uma imagem unidimensional e, posteriormente, para o caso bidimensional.
- $\bullet$  Uma das operações mais simples que pode ser realizada por meio da correlação é a filtragem da média, que consiste em substituir cada pixel da imagem unidimensional pela média de seu nível de cinza e de seus dois vizinhos.

Seja a imagem unidimensional f representada pelo vetor mostrado a seguir:

 $\cdots$  | 5 | 4 | 2 | 3 | 7 | 4 | 6 | 5 | 4 | 6 |  $\cdots$ 

- $\bullet$  A operação de filtragem produz uma nova imagem a partir da imagem de entrada.
- Deve-se notar, entretanto, que cada pixel da imagem resultante depende apenas dos pixels da imagem original, ou seja, os resultados da média de um pixel não afetam os resultados dos outros pixels.
- $\bullet$  O cálculo da média para o pixel com valor 3, por exemplo, produzirá o valor 4, resultado da média aritmética entre 2, 3 e 7.
- Nesse caso, a janela considerada na filtragem é de apenas três pixels, entretanto, há situações em que vizinhanças maiores devem ser utilizadas.

- $\bullet$  A filtragem da média pode ser realizada pelo deslocamento de uma máscara com pesos iguais a  $1/3$ , em que cada um dos valores dos pixels é multiplicado por esse peso e ent˜ao somados.
- $\bullet$  A máscara (1/3, 1/3, 1/3) forma uma estrutura chamada filtro.
- A aplicação do filtro a cada um dos pixels da imagem corresponde ao processo de correlação.
- $\bullet$  Uma definição mais formal da correlação é agora apresentada. Seja w o filtro de correlação.
- **E**m geral, seleciona-se um filtro com número ímpar de elementos, tal que, durante seu deslocamento sobre a imagem, o centro do filtro esteja localizado sobre o pixel sob consideração na imagem.

. Dessa forma, a correlação da imagem f com um filtro w pode ser expressa como

$$
w \cdot f(x) = \sum_{i=\lfloor -m/2 \rfloor}^{\lfloor m/2 \rfloor} w(i) f(x+i)
$$
 (7)

A correlação para o caso bidimensional é similar. Considerando que a imagem e o filtro possuem agora duas dimensões, a correlação é definida como

$$
w \cdot f(x, y) = \sum_{i=\lfloor -m/2 \rfloor}^{\lfloor m/2 \rfloor} \sum_{j=\lfloor -n/2 \rfloor}^{\lfloor n/2 \rfloor} w(i, j) f(x + i, y + j)
$$
(8)

- A convolução consiste em um processo similar à correlação, com a diferença de que o filtro w deve sofrer uma reflexão (ou, equivalentemente, uma rotação de 180 graus) antes de ser aplicado à imagem.
- Assim, o resultado da convolução de uma imagem unidimensional com o filtro  $(2, 7, 8)$  é exatamente o mesmo que a correlação com o filtro  $(8, 7, 2)$ .

A convolução de uma imagem f unidimensional por um filtro w pode ser expressa como

$$
w * f(x) = \sum_{i=\lfloor -m/2 \rfloor}^{\lfloor m/2 \rfloor} w(i) f(x - i)
$$
 (9)

· Para o caso da convolução bidimensional, os pesos do filtro devem ser refletidos tanto na horizontal quanto na vertical, ou seja

$$
w(x,y) * f(x,y) = \sum_{i=\lfloor -m/2 \rfloor}^{\lfloor m/2 \rfloor} \sum_{j=\lfloor -n/2 \rfloor}^{\lfloor n/2 \rfloor} w(i,j) f(x-i,y-j) \qquad (10)
$$

 $\bullet$  Deve-se notar que a correlação e a convolução são idênticas quando o filtro é simétrico.

Algoritmo 3 Processo de convolução de uma imagem

Entrada: imagem f de  $M \times N$  pixels e uma máscara w de  $m \times n$  pixels. Saída: imagem g de  $M \times N$  pixels.

1:  $x1 = |m/2|$ 2:  $y1 = |n/2|$ 3: for  $x = 0$  até  $M - 1$  do 4: for  $y = 0$  até  $N - 1$  do  $5:$  soma  $= 0$ 6: for  $i = -x1$  até x1 do 7: **for**  $j = -y1$  até y1 do 8: soma = soma +  $w(i, j) * f(x - i, y - j)$ 9: end for 10: end for 11:  $g(x, y) = \text{se}$ 12: end for 13: end for

- $\bullet$  Na operação de filtragem, deve-se calcular os pontos pertencentes à borda de modo diferente dos demais, já que estes não dispõem de todos os vizinhos.
- $\bullet$  Por questões de simetria, tipicamente são utilizadas janelas quadradas com  $n \times n$ pixels, em que  $n$  é um número ímpar.
- Por questões de eficiência computacional, normalmente são selecionados valores pequenos para n.
- $\bullet$  Por exemplo, a aplicação de uma máscara de tamanho 3  $\times$  3 pixels a uma imagem de  $512 \times 512$  pixels requer nove multiplicações e oito adições para cada pixel, resultando em um total de 2 359 296 multiplicações e 2 097 152 adições (desconsiderando efeitos de borda da imagem).
# Correlação e Convolução

#### Exemplo:

Seja a região da imagem mostrada na figura abaixo, cujos níveis de cinza estão destacados. A máscara de correlação é mostrada à direita.

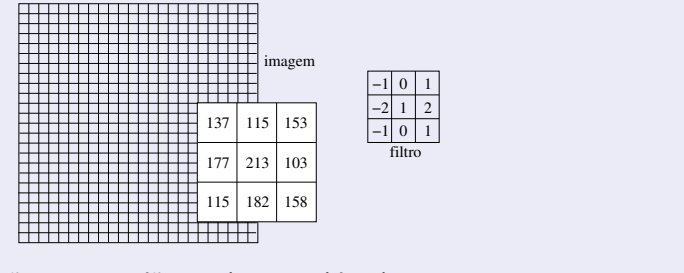

O resultado da correlação para a região em destaque é igual a  $137*(-1)+115*0+153*1+177*(-2)+213*1+103*2+115*(-1)+182*0+158*1 = 124.$ O resultado da convolução é igual a  $137*1+115*0+153*(-1)+177*2+213*1+103*(-2)+115*1+182*0+158*(-1) = 302.$ 

- $\bullet$  O efeito de um filtro passa-baixa é o de suavização da imagem, uma vez que as frequências altas que correspondem às transições abruptas são atenuadas.
- $\bullet$  A suavização tende também, pelas mesmas razões, a minimizar o efeito do ruído em imagens.
- Por outro lado, devido ao borramento causado pela filtragem passa-baixa, detalhes finos podem ser removidos da imagem.

• Alguns exemplos de filtros passa-baixas são mostrados abaixo.

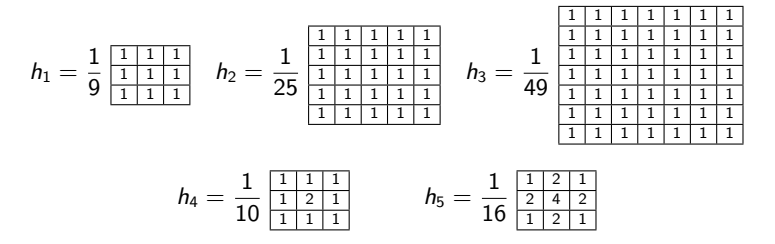

- $\bullet$  As máscaras  $h_1$ ,  $h_2$  e  $h_3$  possuem todos seus coeficientes iguais a 1, e o resultado da convolução é dividido por um fator de normalização.
- **Tais filtros são denominados** *filtros da média***, em que cada pixel é substituído pelo** valor médio de seus vizinhos.
- O fator de normalização é, em geral, igual à soma dos coeficientes da máscara, de modo a preservar o valor médio.
- Dessa forma, a aplicação de filtros da média em uma região homogênea da imagem, ou seja, com níveis de cinza constantes, não sofrerá alteração de seus níveis de cinza.
- $\bullet$  Os filtros  $h_4$  e  $h_5$  introduzem uma ponderação conforme a distância e a orientação dos pontos vizinhos.

 $\bullet$  A figura abaixo mostra exemplos de aplicação do filtro da média com diferentes tamanhos de máscara.

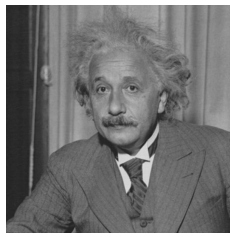

(a) imagem original (b) máscara  $3 \times 3$  (c) máscara  $5 \times 5$ 

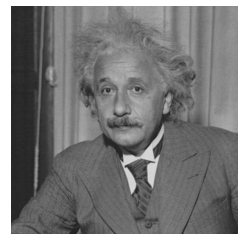

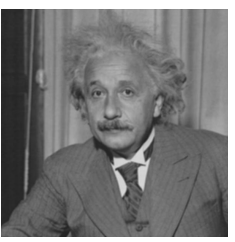

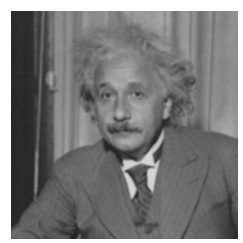

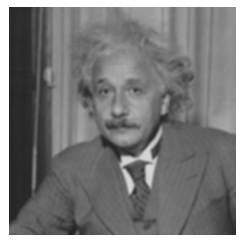

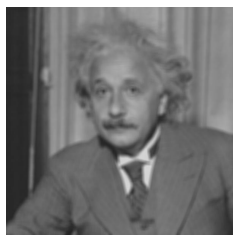

(d) máscara 7  $\times$  7 (e) máscara 9  $\times$  9 (f) máscara 11  $\times$  11

- Filtros passa-baixas que possuem coeficientes iguais a 1, tais como os filtros  $h_1$ ,  $h_2$  e  $h_3$  mostrados anteriormente, são também conhecidos como filtros-caixa.
- Seja *a* um número inteiro que corresponde às dimensões da máscara. No caso unidimensional, esses filtros podem ser expressos como

<span id="page-77-0"></span>
$$
f_1(x) = \begin{cases} \frac{1}{a}, & \text{se } |x| < \frac{a}{2} \\ 0, & \text{caso contrário} \end{cases} \tag{11}
$$

Uma extensão para o caso bidimensional é dada por

<span id="page-77-1"></span>
$$
f_2(x,y) = \begin{cases} \frac{1}{a^2}, & \text{se } |x| < \frac{a}{2} \\ 0, & \text{caso contrário} \end{cases} \tag{12}
$$

· Gráficos para os filtros apresentados nas equações [11](#page-77-0) e [12](#page-77-1) são mostrados nas figuras (a) e (b), respectivamente.

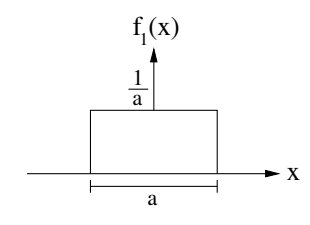

(a) filtro-caixa unidimensional

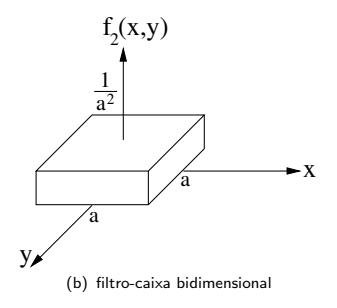

- **Como mencionado anteriormente, um dos grandes problemas relacionados à** eliminação de ruído em imagens por meio de filtros passa-baixas é a supressão de detalhes finos e bordas da imagem.
- O processamento com filtros não-lineares procura evitar a suavização homogênea ao longo das regiões próximas a essas bordas.
- · Uma classe de filtros não-lineares bastante empregada em processamento de imagens é formada pelos filtros estatísticos de ordem.
- $\bullet$  Dada uma vizinhança contendo  $m$  pixels, estes pixels são ordenados em um novo conjunto  $p_1, p_2... p_m$ , em que  $p_i \leq p_{i+1}, i = 1, 2, ..., m-1$ .
- $\bullet$  Em imagens monocromáticas, a ordenação poderia ser realizada pelas intensidades dos pixels.
- Por outro lado, em imagens multibandas, as cores dos pixels poderiam ser utilizadas na ordenação dos pixels.

- **Um dos filtros não-lineares mais importantes é o** *filtro da mediana***, o qual consiste** em substituir a intensidade de cada pixel pela mediana das intensidades na vizinhanca do pixel.
- $\bullet$  Para uma vizinhança de  $n \times n$  pixels, sendo  $n$  ímpar, a mediana das intensidades ordenadas encontra-se na posição  $\left(n^2+1\right)/2.$
- $\bullet$  O filtro da mediana é adequado para reduzir o efeito de ruído impulsivo do tipo sal-e-pimenta, já que os níveis de cinza dos pixels que diferem significativamente de seus vizinhos (valores altos ou baixos), em uma dada vizinhança, serão descartados pelo filtro.
- Além disso, o filtro da mediana não introduz valores de níveis de cinza diferentes daqueles contidos na imagem original e, por afetar menos as bordas, pode ser aplicado iterativamente.

· Exemplos da aplicação do filtro da média e da mediana em uma imagem corrompida por ruído impulsivo (sal-e-pimenta).

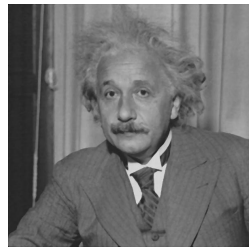

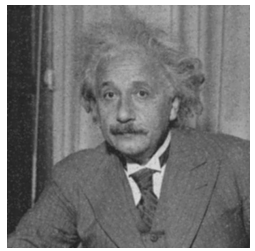

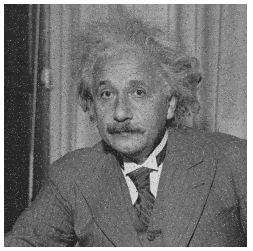

(a) imagem original (b) com ruído impulsivo

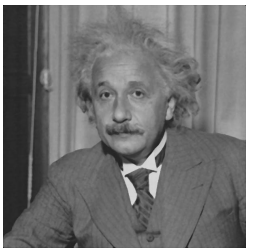

(c) após filtro da média 5  $\times$ 5 (d) após filtro da mediana 5  $\times$ 5

- Além do filtro da mediana, outros filtros estatísticos de ordem frequentemente utilizados são os filtros mínimo, máximo e da moda.
- **No filtro mínimo, uma máscara é aplicada a cada pixel da imagem, sendo que o pixel** central à máscara tem seu valor substituído pelo menor valor dentre os valores de intensidade dos pixels contidos na vizinhança delimitada pela máscara: regiões mais escuras de uma imagem são aumentadas, dominando as áreas mais claras.
- Analogamente, no *filtro máximo* é escolhido o maior valor dentre os valores de intensidade dos pixels da vizinhança para substituir o valor do pixel central à máscara: regiões mais claras de uma imagem são aumentadas, dominando as áreas mais escuras.
- O filtro da moda seleciona o valor que ocorre com maior frequência na vizinhança para substituir o valor do pixel central à máscara.

- **Exemplos de aplicação dos filtros estatísticos de ordem descritos anteriormente para** uma vizinhança de  $3 \times 3$  pixels em uma imagem.
- $\bullet$  Após a ordenação dos nove valores de intensidade dos pixels na vizinhança considerada da imagem original, os novos valores do pixel central s˜ao calculados para cada filtro e substituídos na imagem resultante.

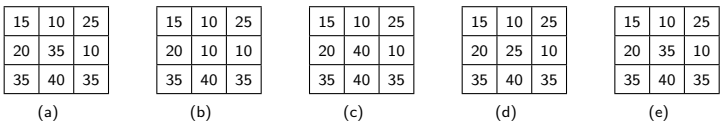

Figura: Exemplos de filtros estatísticos de ordem em uma vizinhança de  $3 \times 3$  pixels. (a) valor originais de intensidade; (b) filtro mínimo; (c) filtro máximo; (d) filtro da mediana; (e) filtro da moda.

- $\bullet$  Nos *filtros Gaussianos*, os coeficientes da máscara são derivados a partir de uma função Gaussiana bidimensional.
- $\bullet$  A função Gaussiana discreta com média zero e desvio padrão  $\sigma$  é definida como

$$
G(x,y) = \frac{1}{2\pi\sigma^2} \exp\left(\frac{-(x^2+y^2)}{2\sigma^2}\right)
$$

que é usada como um filtro de suavização.

 $\bullet$  Um gráfico dessa função é mostrada na figura a seguir.

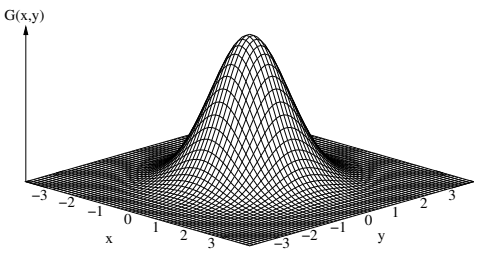

Figura: Função Gaussiana bidimensional com média (0, 0) e  $\sigma = 1$ .

· Características úteis em processamento de imagens:

- Em duas dimensões, funções Gaussianas são simétricas com relação à rotação. Isso significa que o grau de suavização realizado pelo filtro será o mesmo em todas as direções, ou seja, o filtro é isotrópico.
- <sup>2</sup> A suavização da imagem é realizada por meio da substituição de cada pixel por uma média ponderada dos pixels vizinhos, tal que o peso dado a um vizinho decresce monotonicamente com a distância do pixel central.
- <sup>3</sup> A largura de um filtro Gaussiano, ou seja, seu grau de suavização está relacionado com o parâmetro  $\sigma$ . Quanto maior o valor de  $\sigma$ , maior a largura do filtro Gaussiano e maior o seu grau de suavização.
- $\bullet$  Funções Gaussianas são separáveis, portanto, uma convolução Gaussiana pode ser realizada processando a imagem com um filtro Gaussiano unidirecional e então processando o resultado com o mesmo filtro unidirecional orientado ortogonalmente ao filtro Gaussiano utilizado no primeiro estágio. Esse processo reduz consideravelmente o número de operações utilizadas na convolução Gaussiana.

. Uma maneira comum de aproximar os coeficientes de um filtro Gaussiano é utilizar a expansão binomial

$$
(a+b)^n = \sum_{k=0}^n \frac{n!}{k!(n-k)!} a^{n-k} b^k
$$

Os coeficientes da expansão binomial podem ser obtidos por meio do triângulo de Pascal, cujas sete primeiras linhas são mostradas abaixo.

$$
\begin{array}{@{}c@{\qquad}c@{\qquad}c@{\
$$

- $\bullet$  Uma máscara unidimensional de tamanho n pode ser obtida tomando-se a n-ésima linha do triângulo de Pascal.
- · Por exemplo, a máscara

$$
\frac{1}{16}\begin{array}{|c|c|c|c|c|}\n1 & 4 & 6 & 4 & 1 \\
\end{array}
$$

pode ser obtida pela quinta linha do triângulo de Pascal, dividida por um fator de escala igual à soma dos coeficientes da máscara, ou seja, 2 $^{\mathit{n}-1}.$ 

 $\bullet$  O desvio padrão  $\sigma$  do filtro Gaussiano pode ser obtido como

$$
\sigma = \frac{\sqrt{n-1}}{2}
$$

**•** Uma máscara bidimensional para implementar o filtro Gaussiano com  $\sigma = 1.0$  pode ser obtida a partir de duas máscaras unidimensionais horizontal e vertical:

<span id="page-88-0"></span>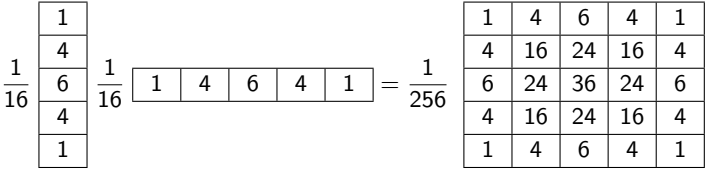

(13)

 $\bullet$  Exemplo de aplicação do filtro Gaussiano 5  $\times$  5 mostrado em [13.](#page-88-0)

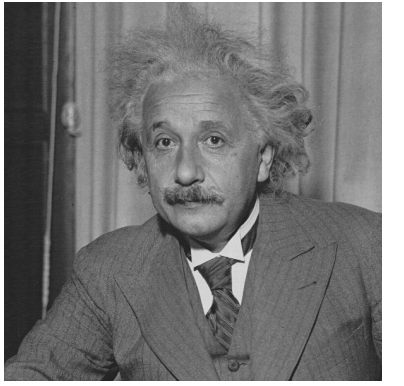

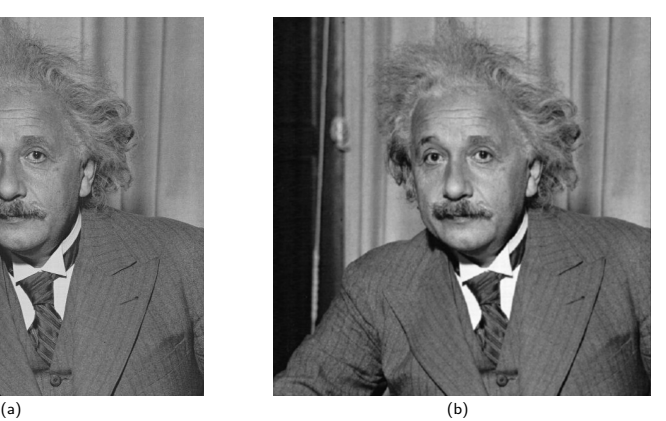

Figura: Filtro Gaussiano. (a) imagem original; (b) imagem suavizada por filtro Gaussiano.

- As técnicas de filtragem passa-baixa para redução de ruído, como os filtros estatísticos da média ou mediana, podem suprimir detalhes importantes da imagem, por exemplo, linhas finas ou cantos de objetos.
- **Isso ocorre porque tais filtros não levam em consideração se um determinado pixel** está localizado sobre uma borda ou se os pixels vizinhos apresentam uma certa orientação.
- As figuras (a) e (b) ilustram regiões contendo uma linha vertical e o canto de um objeto em uma imagem, respectivamente, tal que a aplicação de um filtro da mediana causaria a supressão de detalhes.

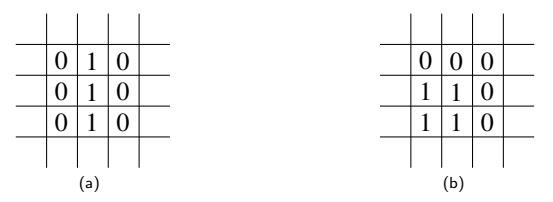

Figura: Supressão de detalhes em duas regiões após filtragem da mediana. (a) linha fina vertic (b) canto de objeto.

- M´ascaras n˜ao retangulares podem ser utilizadas para reduzir o efeito da supress˜ao de determinados detalhes da imagem.
- Por exemplo, a m´ascara ilustrada na figura a seguir, centrada em um pixel de interesse, poderia ser aplicada em casos nos quais linhas horizontais e verticais necessitam ser preservadas na filtragem da mediana.

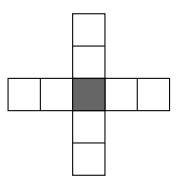

Figura: Vizinhança para preservar linhas horizontais e verticais na filtragem da mediana.

- Uma das primeiras técnicas de filtragem com preservação de bordas foi proposta por Kuwahara et al. (1976).
- $\bullet$  O filtro considera uma região quadrada de dimensões (2k − 1)  $\times$  (2k − 1) pixels ao redor de um pixel  $(x, y)$  da imagem.
- Essa região é subdividida em quatro janelas de  $k \times k$  pixels, conforme figura a seguir.

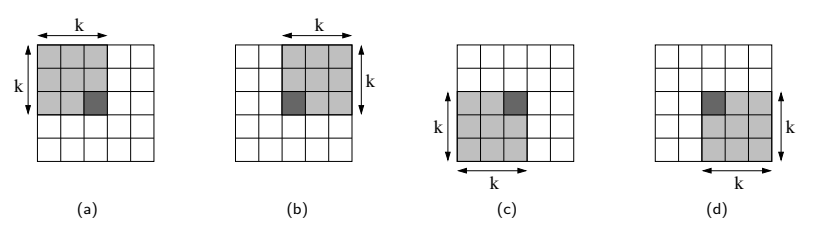

Figura: Máscaras de Kuwahara et al. (1976).

- $\bullet$  A variância dos níveis de cinza para cada janela é calculada.
- $\bullet$  O valor de cada pixel  $(x, y)$  da imagem é substituído pela média dos níveis de cinza da janela, cuja variância é mínima.
- O método baseia-se no fato de que as regiões contendo bordas possuem uma variância mais alta do que regiões homogêneas, tal que a média é selecionada sobre as regiões suaves que não cruzam bordas.
- O algoritmo a seguir ilustra a técnica de filtragem com preservação de bordas baseada no cálculo de variância de um conjunto de máscaras.

#### Algoritmo 4 Filtragem com preservação de bordas

- 1: for cada pixel  $f(x, y)$  da imagem de entrada do
- 2: calcular variância de cada máscara do conjunto sobre o pixel  $f(x, y)$ .
- 3: escolher a máscara cuja variância é mínima.
- 4: atribuir ao pixel  $f(x, y)$  na imagem de saída a intensidade média na máscara escolhida.
- 5: end for

- Métodos similares para preservação de bordas baseada no cálculo da variância de um conjunto de máscaras foram propostos por outros autores.
- Tomita e Tsuji (1977), Nagao e Matsuyama (1979) e Somboonkaew et al. (1999) propõem um conjunto de cinco, nove e doze máscaras, respectivamente, de  $5 \times 5$ pixels para o processo de suavização.
- Nesses métodos, o valor de cada pixel da imagem é substituído pela média da máscara cuja variância é mínima.

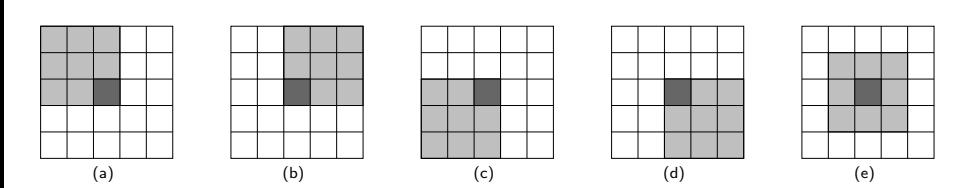

Figura: Máscaras de Tomita e Tsuji (1977).

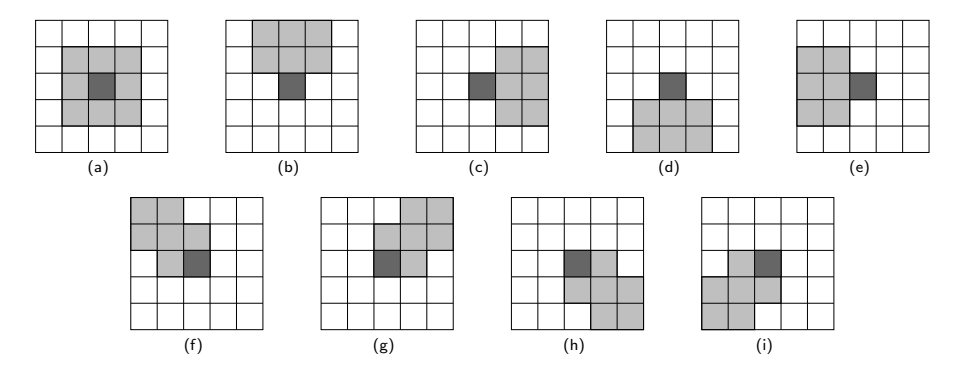

Figura: Máscaras de Nagao e Matsuyama (1979).

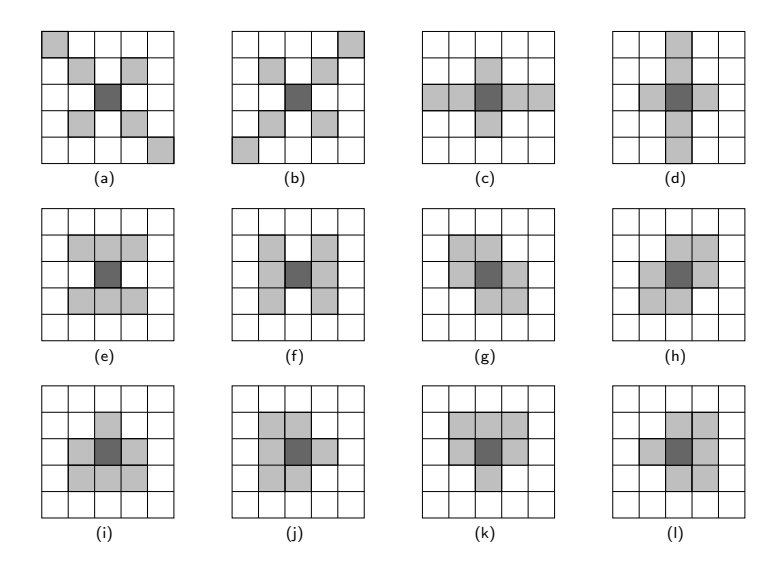

Figura: Máscaras de Somboonkaew et al. (1999).

- Os filtros passa-altas podem ser usados para realçar certas características presentes na imagem, tais como bordas, linhas ou regiões de interesse.
- · Dois exemplos de filtros passa-altas são mostrados a seguir:

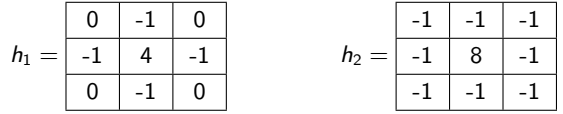

#### Filtros Passa-Altas

A figura (b) mostra o resultado da aplicação do filtro passa-alta  $h_2$  sobre a imagem da figura (a).

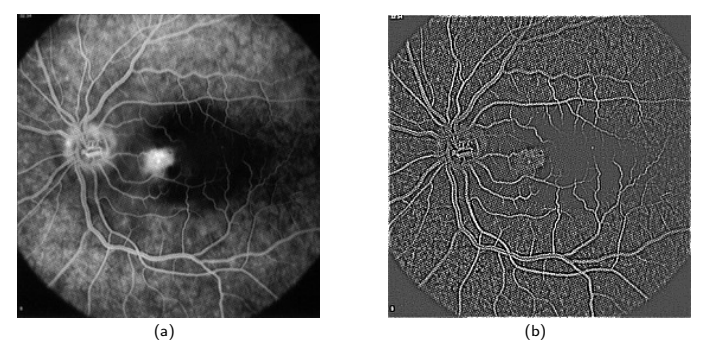

Figura: Filtro passa-alta. (a) imagem original; (b) resultado após aplicação de filtro passa-alt.

## Filtragem no Domínio de Frequência

- A base matemática das técnicas de filtragem no domínio de frequência é o teorema da convolução.
- $\bullet$  Seja g(x, y) a imagem formada pela convolução (denotada pelo símbolo  $\ast$ ) da imagem  $f(x, y)$  com um operador linear  $h(x, y)$ , ou seja

$$
g(x, y) = f(x, y) * h(x, y)
$$

● Então, pelo teorema da convolução, a seguinte relação no domínio de frequência é satisfeita

$$
G(u,v)=F(u,v)H(u,v)
$$

em que  $G$ ,  $F \in H$  são os resultados obtidos pela aplicação da transformada de Fourier nas imagens g, f e h, respectivamente.

 $\bullet$  Na terminologia de sistemas lineares, a transformada  $H(u, v)$  é denominada função de transferência do filtro.

## Filtragem no Domínio de Frequência

- $\bullet$  O problema consiste, então, em definir a função  $H(u, v)$  que conduza à imagem desejada  $G(u, v)$ .
- A transformada inversa,  $\mathit{F}^{-1}\{G(u,v)\}$ , define a imagem filtrada no domínio espacial  $g(x, y)$ .

- O objetivo de um *filtro passa-baixa* é manter os componentes de baixa frequência e reduzir os componentes das bandas de alta frequência.
- Um filtro passa-baixa *ideal* pode ser representado pela função de transferência

<span id="page-102-0"></span>
$$
H(u, v) = \begin{cases} 1, & \text{se } D(u, v) \le D_0 \\ 0, & \text{se } D(u, v) > D_0 \end{cases}
$$
 (14)

em que  $D_0$  é a frequência de corte medida a partir da origem e  $D(u, v)$  é a distância do ponto  $(u, v)$  até a origem do plano da frequência, ou seja

$$
D(u,v)=\sqrt{u^2+v^2}\tag{15}
$$

· Um gráfico em perspectiva e a seção transversal de um filtro passa-baixa são mostrados na figura a seguir.

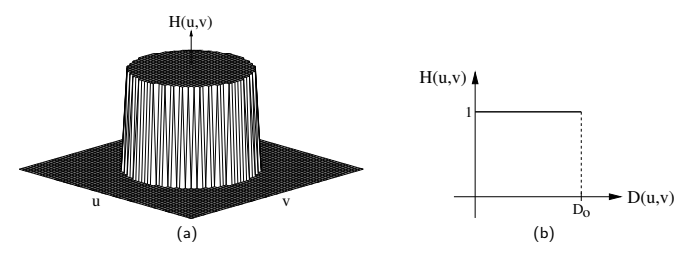

Figura: Filtro passa-baixa. (a) gráfico da função de transferência; (b) seção transversal do filti

- $\bullet$  Os filtros passa-baixas considerados aqui são radialmente simétricos com respeito à origem.
- A especificação de filtros radialmente centrados em um quadrado de frequência é baseada na hipótese de que a origem da transformada de Fourier está centrada no quadrado.
- $\bullet$  Pode-se observar que, de acordo com a equação [14,](#page-102-0) todas as frequências contidas dentro do círculo de raio  $D_0$  não sofrem atenuações, enquanto todas as frequências fora deste círculo são completamente atenuadas, por isso, o termo filtro *ideal*.
- Assim como no domínio espacial, os filtros passa-baixas no domínio de frequência causam uma suavização da imagem, uma vez que as altas frequências, correspondendo às transições abruptas, são atenuadas.
- Tais filtros tendem a minimizar o efeito de ru´ıdo, entretanto, diminuem a nitidez da imagem.

O filtro passa-baixa de Butterworth de ordem n é dado pela função de transferência

$$
H(u,v)=\frac{1}{1+[D(u,v)/D_0]^{2n}}
$$

- $\bullet$  Essa função define um filtro passa-baixa que não apresenta a transição abrupta na frequência de corte, como ocorre com o filtro passa-baixa ideal.
- $\bullet$  Um gráfico em perspectiva e a seção transversal de um filtro passa-baixa são mostrados a seguir.

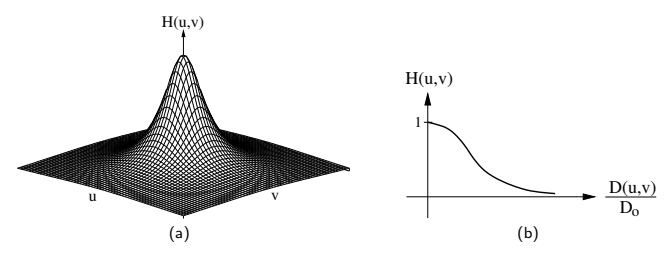

- $\bullet$  Normalmente, o valor de frequência de corte  $D_0$  corresponde a uma fração do valor máximo de  $H(u, v)$ .
- $\bullet\,$  Pode-se verificar facilmente que, quando  $D(u,v)=D_0$ , então  $H(u,v)=0.5$ , ou seja, o valor de  $H(u, v)$  reduz-se para 50% de seu valor máximo.
- $\overline{O}$ utro valor tipicamente utilizado é  $1/\sqrt{2}$  do valor máximo de  $H(u, v)$ , resultando em

$$
H(u,v) = \frac{1}{1 + [\sqrt{2} - 1][D(u,v)/D_0]^{2n}} \approx \frac{1}{1 + 0.414[D(u,v)/D_0]^{2n}}
$$

- As transições bruscas de um sinal estão associadas aos componentes de alta frequência do espectro de Fourier.
- $\bullet$  Assim, um realce da imagem, com ênfase nessas transições, pode ser obtido deixando-se passar as altas frequências e atenuando-se as demais.
- As transições entre diferentes regiões da imagem tornam-se mais nítidas, entretanto, possuem o efeito indesejado de enfatizar o ruído que possa existir na imagem.
#### Filtros Passa-Altas

• Um *filtro passa-alta ideal*, ilustrado na figura a seguir, é dado pela função de transferência

$$
H(u,v)=\begin{cases}0, \text{ se } D(u,v)\leq D_0\\ 1, \text{ se } D(u,v)>D_0\end{cases}
$$

em que  $D_0$  é a frequência de corte medida a partir da origem, no plano da frequência, e  $D(u, v)$  é definida como anteriormente na equação [15.](#page-102-0)

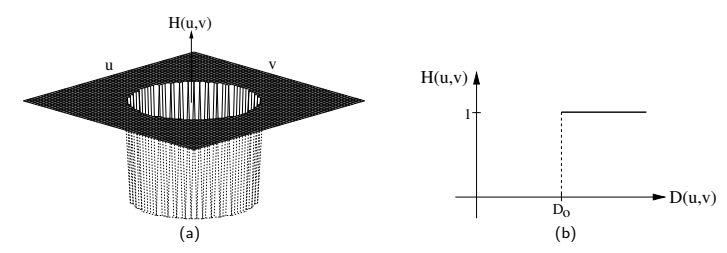

Figura: Filtro passa-alta. (a) gráfico da função de transferência; (b) seção transversal do filtro para  $n = 1$ .

#### Filtros Passa-Altas

· O filtro passa-alta de Butterworth de ordem n, ilustrado na figura a seguir, é definido pela função

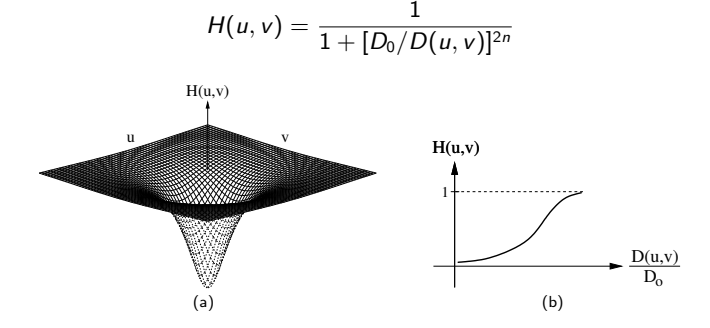

- Assim como no caso do filtro passa-baixa de Butterworth, quando  $D(u, v) = D_0$ , o valor de  $H(u, v)$  reduz-se para 50% do seu valor máximo.
- Um valor tipicamente utilizado é  $1/\sqrt{2}$  do valor máximo de  $H(u, v)$ , resultando em

$$
H(u, v) = \frac{1}{1 + [\sqrt{2} - 1][D_0/D(u, v)]^{2n}} \approx \frac{1}{1 + 0.414[D_0/D(u, v)]^{2n}}
$$

#### Filtro Passa-Faixa

- Um *filtro passa-faixa* permite a passagem das frequências localizadas em uma faixa ou banda específica, enquanto atenua ou completamente suprime todas as outras frequências.
- $\bullet$  Um filtro passa-faixa ideal é dado pela função

$$
H(u, v) = \begin{cases} 0, & \text{se } D(u, v) < D_0 - \frac{W}{2} \text{ ou se } D(u, v) > D_0 + \frac{W}{2} \\ 1, & \text{se } D_0 - \frac{W}{2} \le D(u, v) \le D_0 + \frac{W}{2} \end{cases}
$$

em que W é a largura da banda,  $D_0$  é o raio da região para passagem das frequências de corte em torno da origem e  $D(u, v)$  é definida como anteriormente na equação [15.](#page-102-0)

#### Filtro Passa-Faixa

· Um gráfico em perspectiva e a seção transversal de um filtro passa-faixa são mostrados na figura abaixo.

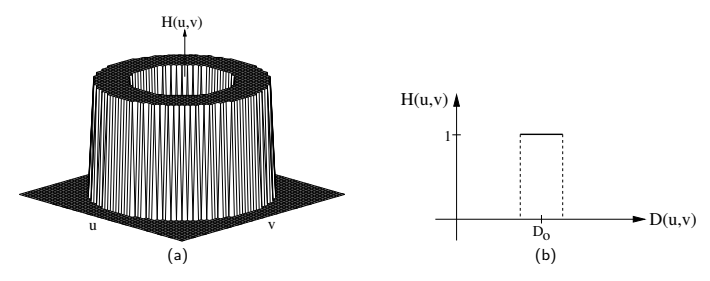

#### Filtro Passa-Faixa

 $\bullet$  O filtro passa-faixa de Butterworth de ordem n, ilustrado na figura a seguir, é definido pela função

$$
H(u, v) = 1 - \frac{1}{1 + [W D(u, v)] / [D^{2}(u, v) - D_{0}^{2}]^{2n}}
$$

em que W,  $D_0$  e  $D(u, v)$  são definidos de maneira similar ao filtro passa-faixa ideal. Um gr´afico em perspectiva e a se¸c˜ao transversal de um filtro passa-faixa de Butterworth são mostrados na figura a seguir.

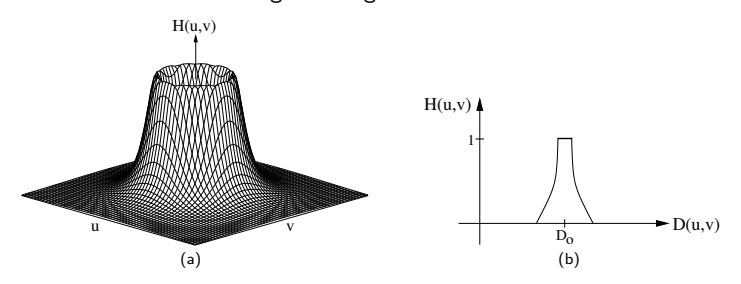

Assim como no caso do filtro passa-baixa de Butterworth, quando  $D(u, v) = D_0$ , o valor de  $H(u, v)$  reduz-se para 50% do seu valor máximo. Um valor tipicamente utilizado é  $1/\surd 2$  do valor máximo de  $H(u, v)$ , resultando em

$$
H(u, v) = \frac{1}{1 + [\sqrt{2} - 1][D_0/D(u, v)]^{2n}} \approx \frac{1}{1 + 0.414[D_0/D(u, v)]^{2n}}
$$

- $\bullet$  A técnica de meios-tons (halftoning) é um processo que emprega padrões formados por pontos pretos e brancos para reduzir o número de níveis de cinza de uma imagem.
- Devido à tendência do sistema visual humano em atenuar a distinção entre pontos com tons diferentes, os padr˜oes de pontos pretos e brancos produzem um efeito visual como se a imagem fosse composta de tons de cinza claros e escuros.
- $\bullet$  Essa técnica é bastante antiga e muito utilizada na impressão de imagens em jornais e revistas, em que apenas os níveis preto (tinta) e branco (papel) são necessários.
- · Há diversos métodos para geração de imagens meios-tons, em particular:
	- pontilhado ordenado (ordered dithering).
	- $\triangleright$  pontilhado com difusão de erro (dithering with error diffusion).

- $\bullet$  A técnica de meios-tons consiste, basicamente, em imprimir em cada unidade de resolução (por exemplo, 0.25  $\times$  0.25 cm $^2)$  um círculo de tinta preta cujo tamanho é inversamente proporcional à intensidade da imagem na unidade de resolução.
- Dessa forma, os pontos s˜ao menores nas regi˜oes claras da imagem e maiores nas regiões escuras.
- $\bullet$  Exemplo de um conjunto de regiões de 2  $\times$  2 pixels utilizado para formar cinco padrões é mostrado a seguir.

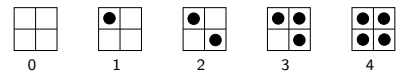

Figura: Cinco padrões de  $2 \times 2$  pixels.

- · Alguns cuidados são necessários durante a geração dos padrões:
	- $\triangleright$  os pontos devem ser dispostos de maneira a minimizar efeitos indesejáveis na imagem resultante, por exemplo, a ocorrência de linhas horizontais ou verticais em uma parte da imagem.
	- $\triangleright$  se um pixel for preto no padrão *i*, ele também deve ser preto em todos os padrões  $j > i$ , reduzindo a ocorrência de falsos contornos na imagem.
- $\bullet$  Padrões de tamanho 3  $\times$  3 e 3  $\times$  2 pixels são mostrados a seguir.

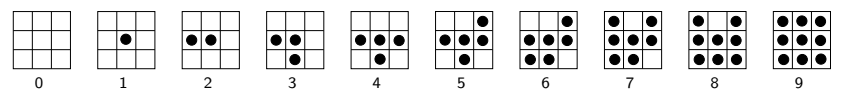

Figura: Dez padrões de  $3 \times 3$  pixels.

<span id="page-117-0"></span>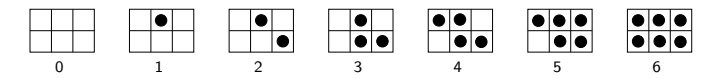

Figura: Sete padrões de  $3 \times 2$  pixels.

- $\bullet$  Para padrões com dimensões  $n \times m$  pixels e dois níveis (branco e preto), o número de arranjos distintos é  $nm + 1$ .
- $\bullet$  É importante ocorrer um equilíbrio entre a resolução espacial e a profundidade da imagem, conceitos discutidos anteriormente.
- $\bullet$  O uso de padrões de 3  $\times$  3 pixels limita a resolução espacial para um terço em cada dimensão da imagem, entretanto, fornece 10 níveis de cinza.
- Evidentemente, a escolha da relação entre a resolução espacial e a profundidade da imagem depende da acuidade visual humana e da distância da qual a imagem é vista.

 $\bullet$  Os conjuntos de padrões de 2  $\times$  2, 3  $\times$  3 e 3  $\times$  2 pixels mostrados anteriormente podem ser representados, respectivamente, por meio das matrizes ilustradas a seguir, tal que um determinado padrão  $i$  é formado pela ativação dos elementos da matriz cujos valores são menores do que i.

|        | b |     |   |  |     |   |  |  |
|--------|---|-----|---|--|-----|---|--|--|
| υ<br>∸ | - |     | ⌒ |  |     |   |  |  |
| J      | ∽ |     |   |  |     | C |  |  |
| (a)    |   | (b) |   |  | (c) |   |  |  |

Figura: Padrões representados por matrizes.

- $\bullet$  Devido a essa ordem na qual os padrões são formados, essa técnica de meios-tons é conhecida como pontilhado ordenado.
- $\bullet$  Os valores das células da matriz podem ser utilizados como limiares: se o valor (normalizado) do pixel for menor que o número correspondente à célula da matriz, o pixel será substituído pelo valor preto, caso contrário, será substituído pelo valor branco.

• Padrões maiores (quadrados) podem ser gerados a partir de matrizes de ordem  $2^{n} \times 2^{n}$ , conforme a relação de recorrência:

$$
D_n = \begin{bmatrix} 4D_{n/2} + 2U_{n/2} & 4D_{n/2} \\ 4D_{n/2} + U_{n/2} & 4D_{n/2} + 3U_{n/2} \end{bmatrix}
$$
  $n \ge 4$ 

em que  $D_2$  é a matriz de ordem 2  $\times$  2, ilustrada na figura (a) anterior, e  $U_n$  é uma matriz  $n \times n$ , cujos elementos são todos unitários.

- Técnicas de pontilhado com difusão de erro procuram distribuir a diferença entre o valor exato de cada pixel e seu valor aproximado a um conjunto de pixels adjacentes.
- Algumas propostas para distribuição de erro em técnicas de pontilhado são mostradas nas figuras a seguir.

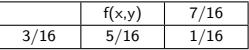

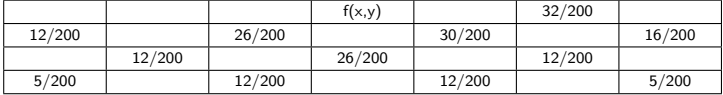

Floyd e Steinberg

Stevenson e Arce

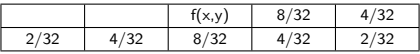

Burkes

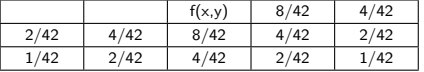

Stucki

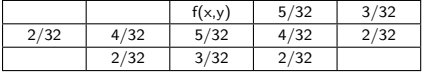

#### Sierra

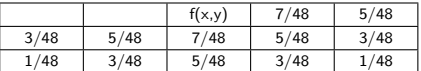

Jarvis, Judice e Ninke

Um algoritmo para a t´ecnica de pontilhado com difus˜ao de erro de Floyd e Steinberg  $é$  apresentado a seguir.

Algoritmo 5 Técnica proposta por Floyd e Steinberg (1976)

```
1: entrada: imagem f(x, y) com 256 níveis de cinza
2: saída: imagem g(x, y) com 2 níveis de cinza
3: for x = 0 até M - 1 do
4: for y = 0 até N - 1 do
5: if f(x, y) < 128 then
6: g(x, y) = 0 // cor branca
7: else
8: g(x, y) = 1 \frac{1}{\cos x} cor preta
9: end if
10: // armazenar o erro (diferença entre o valor exato do pixel e o valor aproximado)
11: erro = f(x, y) - g(x, y) * 25512: // distribuir o erro aos pixels adjacentes
13: f(x+1, y) = f(x+1, y) + (7/16)^*erro
14: f(x-1, y+1) = f(x-1, y+1) + (3/16)^*erro
15: f(x, y + 1) = f(x, y + 1) + (5/16)^*erro
16: f(x+1, y+1) = f(x+1, y+1) + (1/16)^*erro
17: end for
18: end for
```
- A ordem na qual a imagem é percorrida pode produzir resultados diferentes no processo de meio-tom.
- A varredura da esquerda para a direita (figura (a) a seguir) pode gerar padr˜oes indesejados ou a impressão de uma certa direcionalidade na imagem resultante.
- Para evitar esses efeitos, uma opção é alternar a direção de varredura a cada linha (figura (b)).
- $\bullet$  Uma outra abordagem utiliza curvas de preenchimento do espaço para distribuir o erro de quantização da imagem.

A curva de Hilbert, proposta por David Hilbert em 1891 e baseada nas curvas de preenchimento descritas pelo matemático italiano Giuseppe Peano em 1890, possui características úteis para geração de imagens em meios-tons, dentre elas o percurso que visita exatamente uma vez cada ponto disposto em uma grade quadrada (figura (c)).

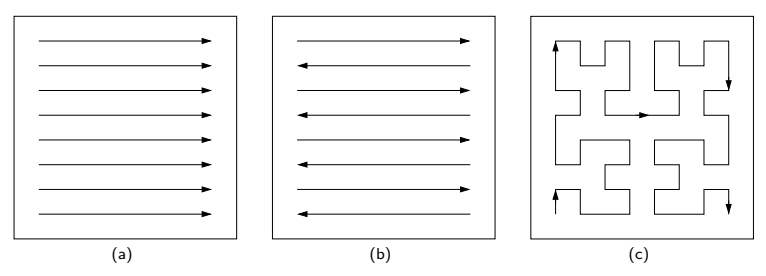

Figura: Formas de varredura da imagem. (a) unidirecional; (b) alternada; (c) curva de Hilber

- As figuras (c) e (d) a seguir mostram as imagens obtidas pela aplicação das técnicas de pontilhado ordenado e pontilhado com difusão de erro, formadas com os padrões de 3 × 3 mostrados anteriormente.
- A figura (b) mostra o resultado da convers˜ao da imagem original da figura (a) por meio da técnica de limiarização global, em que pixels da imagem com valores iguais ou superiores a 150 são convertidos para a cor branca e valores inferiores a 150 são convertidos para a cor preta.
- $\bullet$  Pode-se observar que, quando comparada com a técnica de meio-tom, a técnica de limiarização resulta em grande perda de detalhes finos.

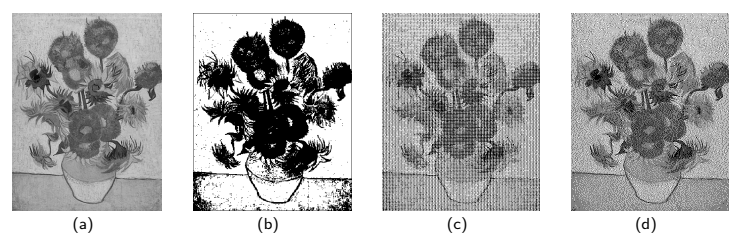

Figura: Aplicação da técnica de meios-tons com os padrões da figura [17.](#page-117-0) (a) imagem original com 256 níveis de cinza; (b) imagem binária; (c) resultado obtido pelo pontilhado ordenado; (d resultado obtido pelo pontilhado com difusão de erro.

# Realce de Imagens Baseado em Cores

- As cores presentes em uma imagem desempenham um papel significativo no processo de identificação de objetos realizado tanto pelos seres humanos quanto pelos computadores.
- $\bullet$  O sistema visual humano é capaz de discernir milhares de tons e intensidades de cores, comparado com apenas algumas dezenas de níveis de cinza.
- $\bullet$  Algumas técnicas para realçar imagens por meio do uso de cores são apresentadas a seguir.

# Transformação Pseudocor

- A transformação pseudocor converte uma imagem de níveis de cinza em uma imagem colorida, mapeando-se cada nível de cinza ou faixa de níveis em uma cor diferente.
- Uma fun¸c˜ao de mapeamento ´e mostrada a seguir, em que cada faixa de n´ıveis de cinza é associada a uma cor diferente

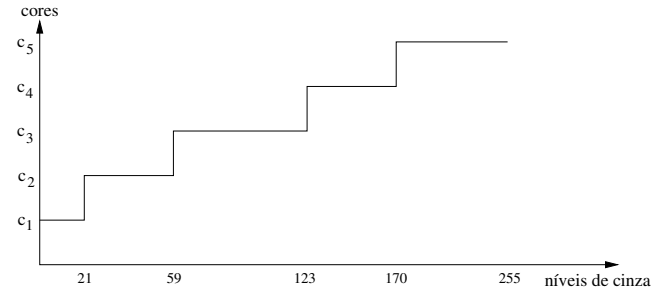

**Essa técnica, também conhecida como** *fatiamento por densidade***, pode ser útil** quando a imagem possui várias regiões de interesse com pouca variação de níveis de cinza entre si, as quais podem ser realçadas pela atribuição de uma cor diferente a cada uma das regiões.

# Transformação Pseudocor

 $\bullet$  A figura a seguir mostra uma imagem em níveis de cinza e o resultado da transformação pseudocor.

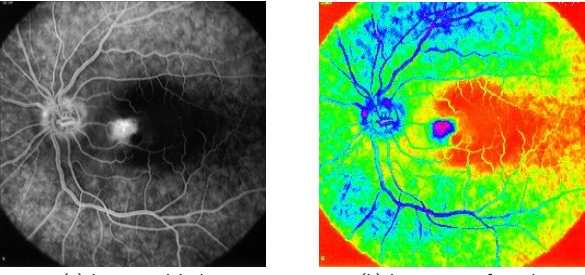

(a) imagem original (b) imagem transformada

- A principal desvantagem da técnica de transformação pseudocor é que certos detalhes da imagem podem ser perdidos pelo uso reduzido de um conjunto de cores.
- Além disso, contornos artificiais também podem ser criados entre as regiões pela associação de uma única cor a uma faixa de níveis de cinza.

# Realce com Transformação HSI

- O modelo HSI é apropriado para realce de imagens coloridas, pois as informações de matiz (H), saturação (S) e intensidade (I) da imagem são representadas separadamente.
- $\bullet$  Um exemplo de realce de imagens coloridas é mostrado a seguir:
	- $\triangleright$  na imagem colorida original, representada com o modelo RGB, alguns detalhes não estão nítidos.
	- $\triangleright$  após a conversão da imagem para o modelo HSI, seu componente de intensidade é equalizado.
	- $\triangleright$  a imagem resultante é novamente convertida para o modelo RGB, cujos detalhes são visivelmente mais aparentes.
	- $\triangleright$  a distribuição das intensidades antes e após a equalização são também apresentadas.

# Realce com Transformação HSI

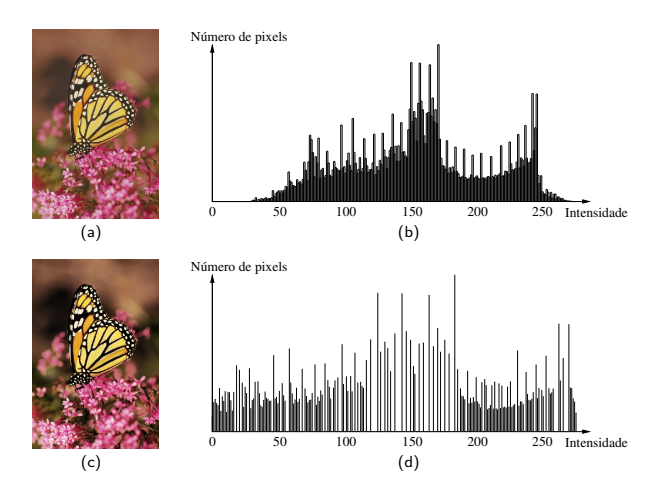

Figura: Realce com transformação HSI. (a) imagem original (modelo RGB) (b) histograma de intensidade da imagem original; (c) imagem resultante após equalização e conversão para o modelo RGB; (d) histograma de intensidade da imagem equalizada.

# Realce com Transformação HSI

- Uma aplicação da transformação HSI é a fusão de imagens multiespectrais com uma imagem pancromática (composta de apenas uma banda) de alta resolução espacial.
- No processo de fusão, a imagem composta por três bandas multiespectrais é transformada do modelo de cores RGB para o modelo HSI.
- $\bullet$  A imagem associada à intensidade é então substituída pela banda pancromática. Posteriormente, a transformação inversa de HSI para RGB é aplicada, resultando em uma imagem multiespectral com melhor resolução espacial do que a imagem original.
- A técnica de *realce por falsa cor* utiliza um conjunto de cores para destacar certas regiões de interesse ou informações espectrais, auxiliando a interpretação das imagens.
- $\bullet$  A transformação pode ser aplicada em imagens monocromáticas ou coloridas.
- Embora o resultado possa produzir imagens cujas cores n˜ao correspondam aos valores espectrais reais da cena, o realce por falsa cor pode melhorar significativamente a qualidade visual das imagens.

# Realce por Falsa Cor

. Um exemplo de aplicação da técnica de realce por falsa cor, ilustrada na figura a seguir, é a redistribuição de cores em uma imagem de satélite de baixo contraste para tornar certos detalhes mais perceptíveis.

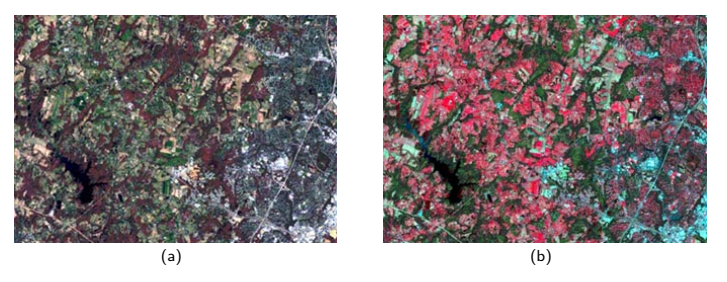

Figura: Realce por falsa cor. (a) imagem original; (b) imagem após redistribuição de cores.